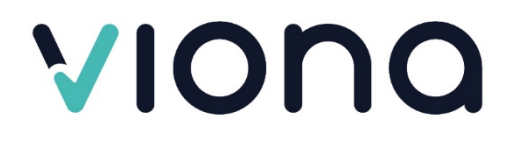

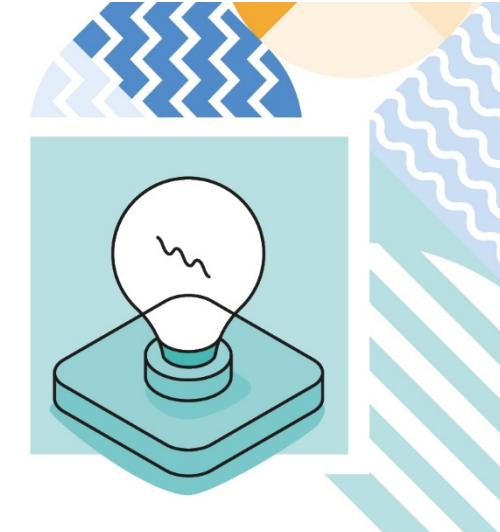

# **Übersicht – Viona-Module**

Stand Januar 2024

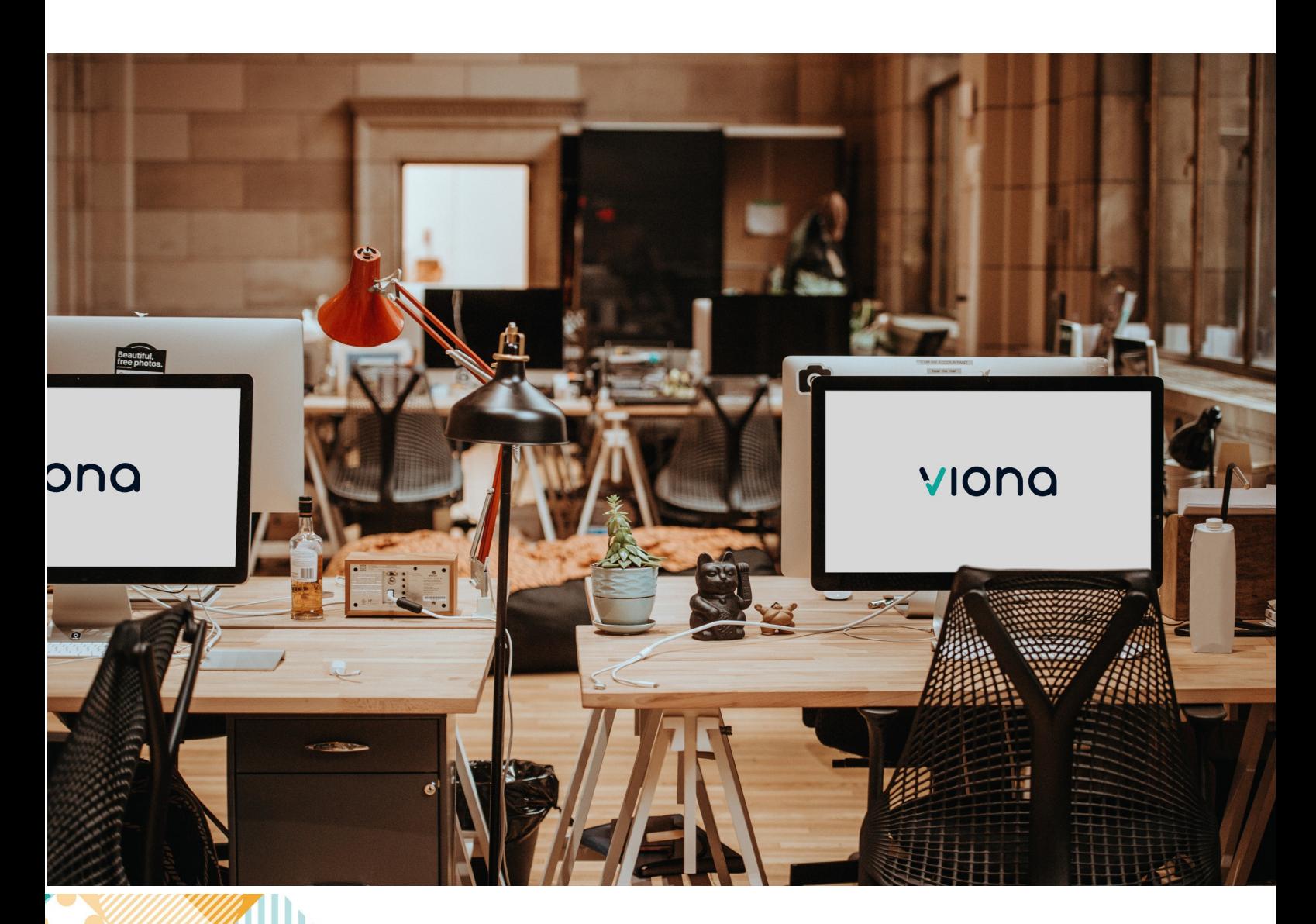

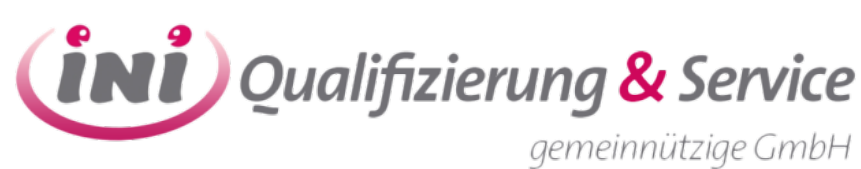

### Inhaltsverzeichnis

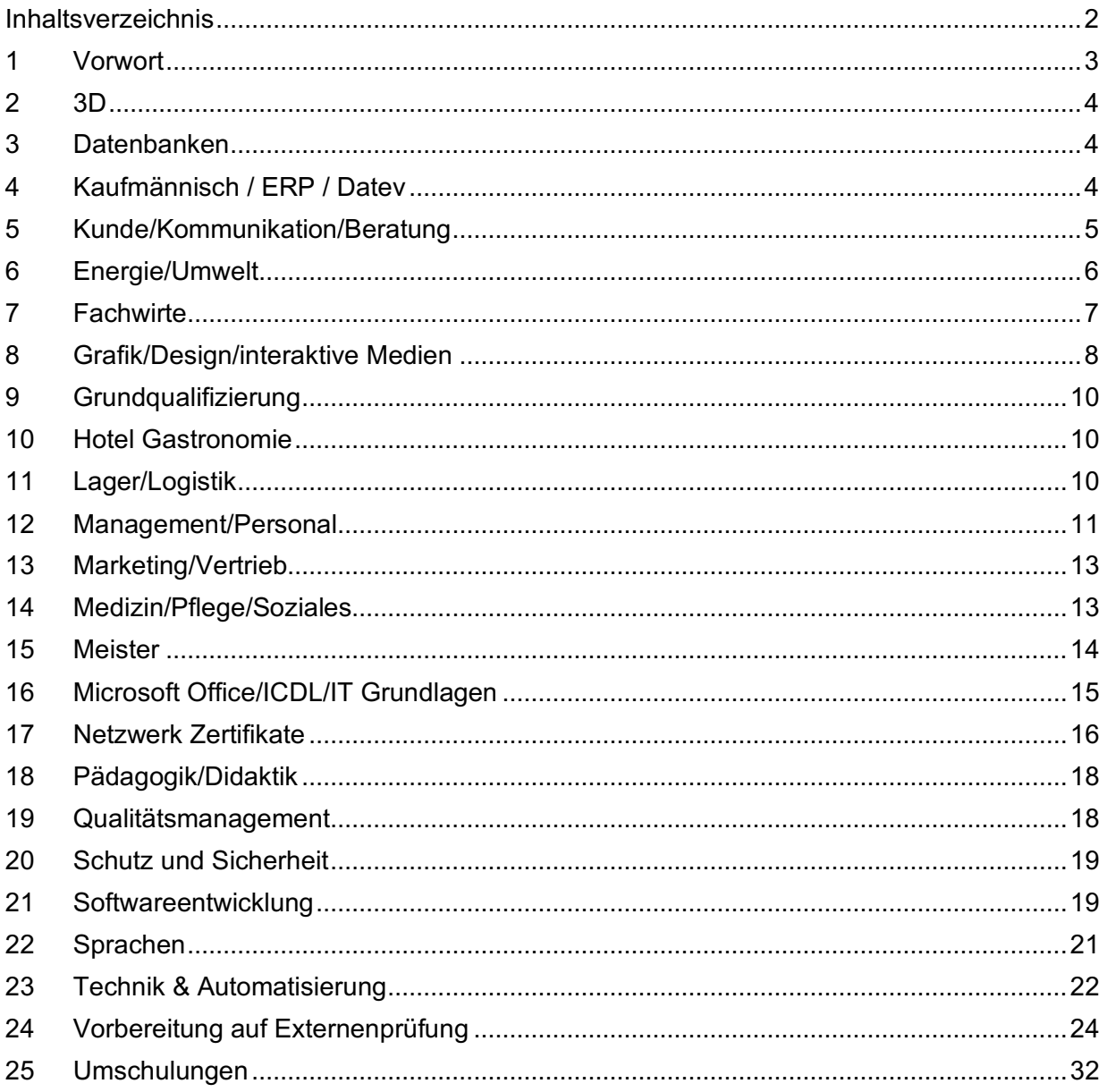

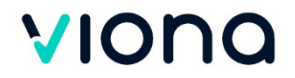

#### 1 Vorwort

Die virtuelle Online Akademie verbindet Menschen live zu Lerngruppen. Viona ist weit mehr als ein virtueller Lernraum. Hinter der Marke Viona steht eine Vielzahl von Produkten, Systemen und Dienstleistungen – und die sollen natürlich immer aktuell und attraktiv für alle sein, die sich weiterbilden wollen. Das geht nur mit kleinen und großen Innovationen. Deshalb ist bei Viona eigentlich immer etwas in Bewegung.

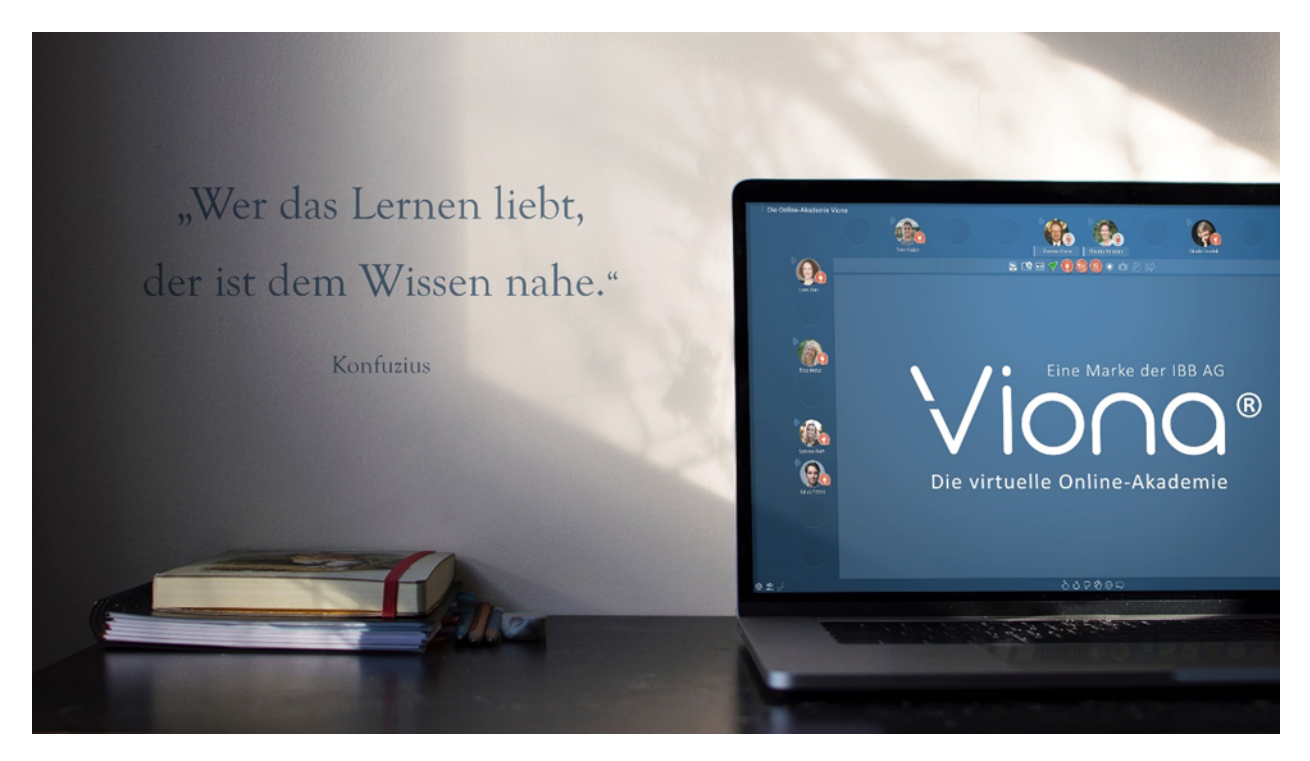

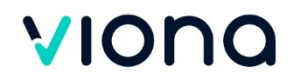

#### 2 3D

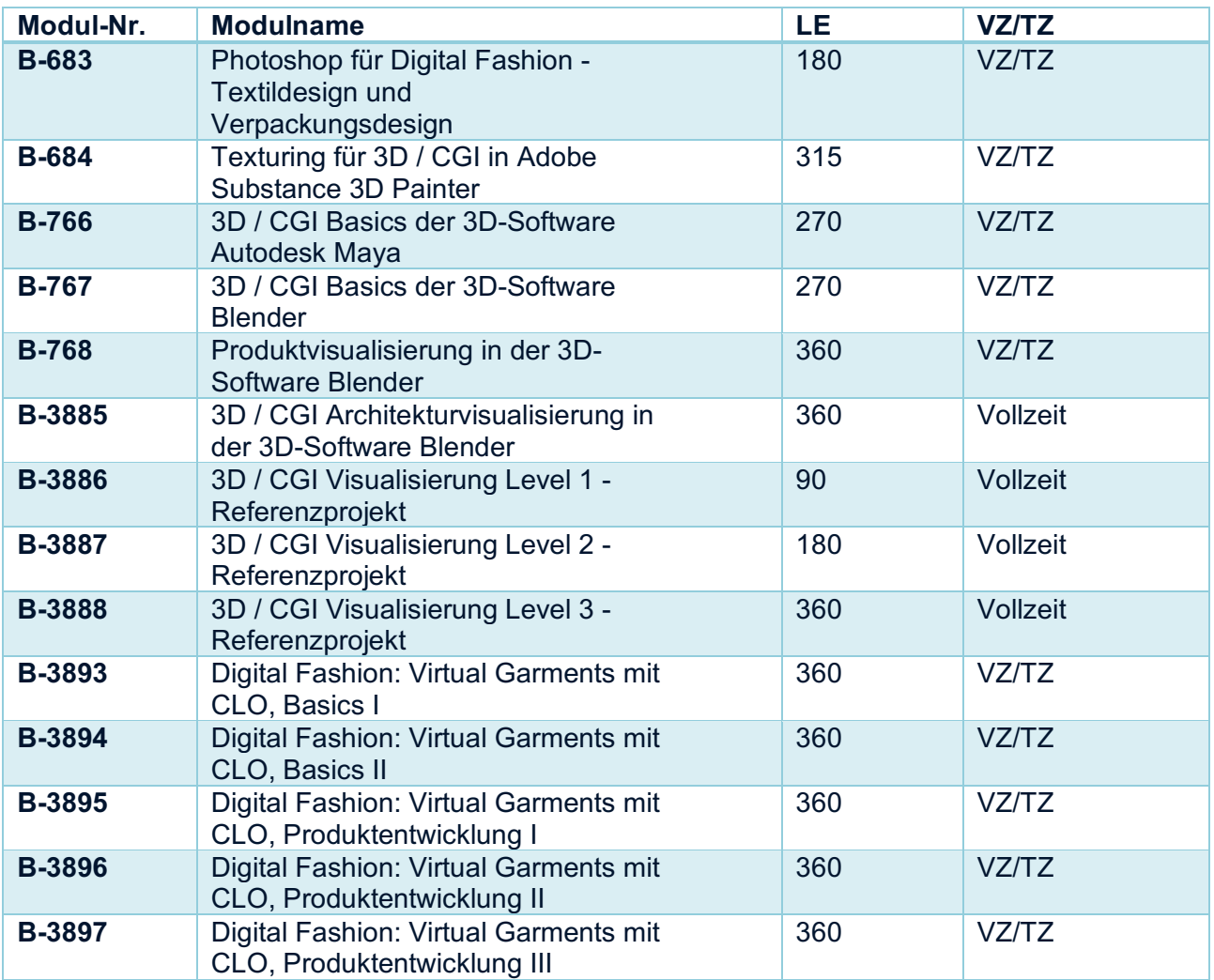

### 3 Datenbanken

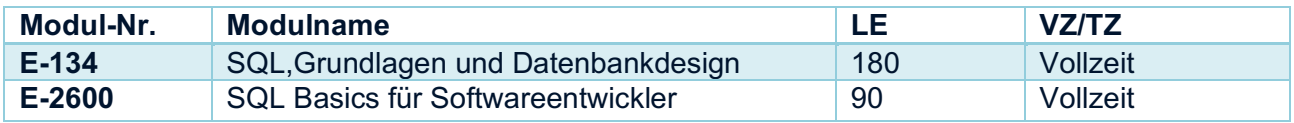

## 4 Kaufmännisch / ERP / Datev

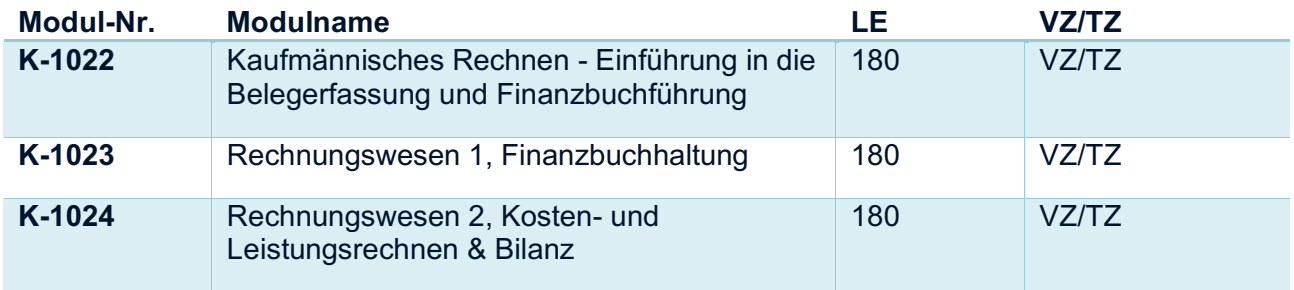

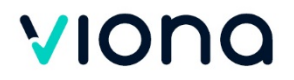

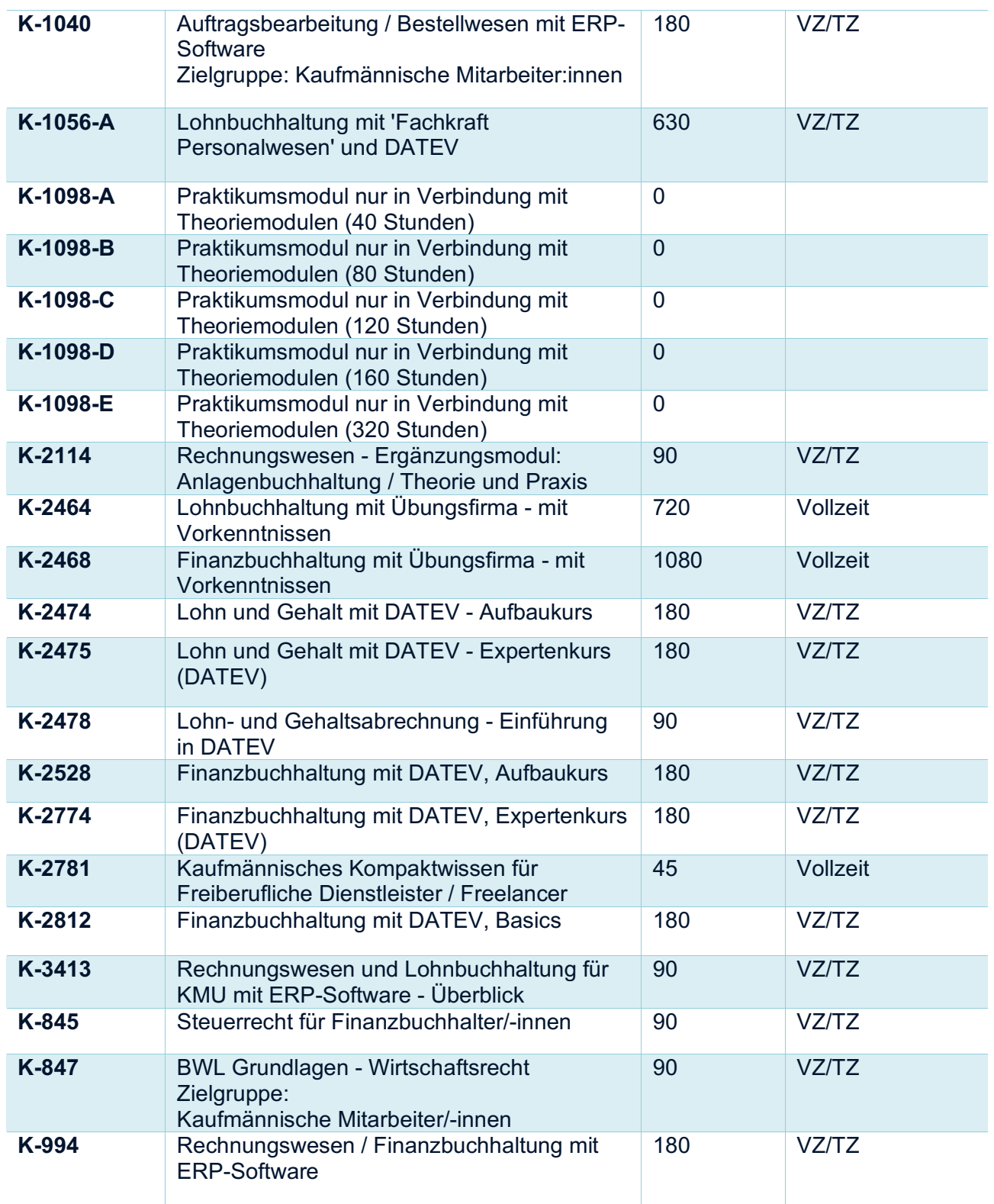

# 5 Kunde/Kommunikation/Beratung

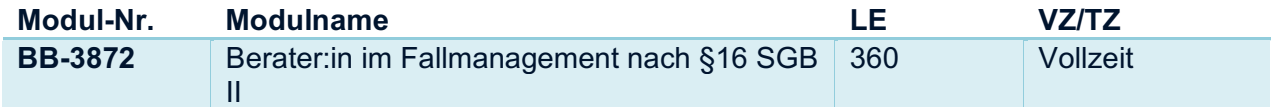

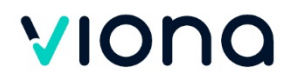

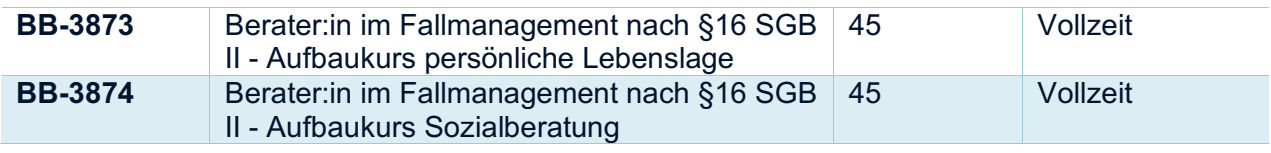

# 6 Energie/Umwelt

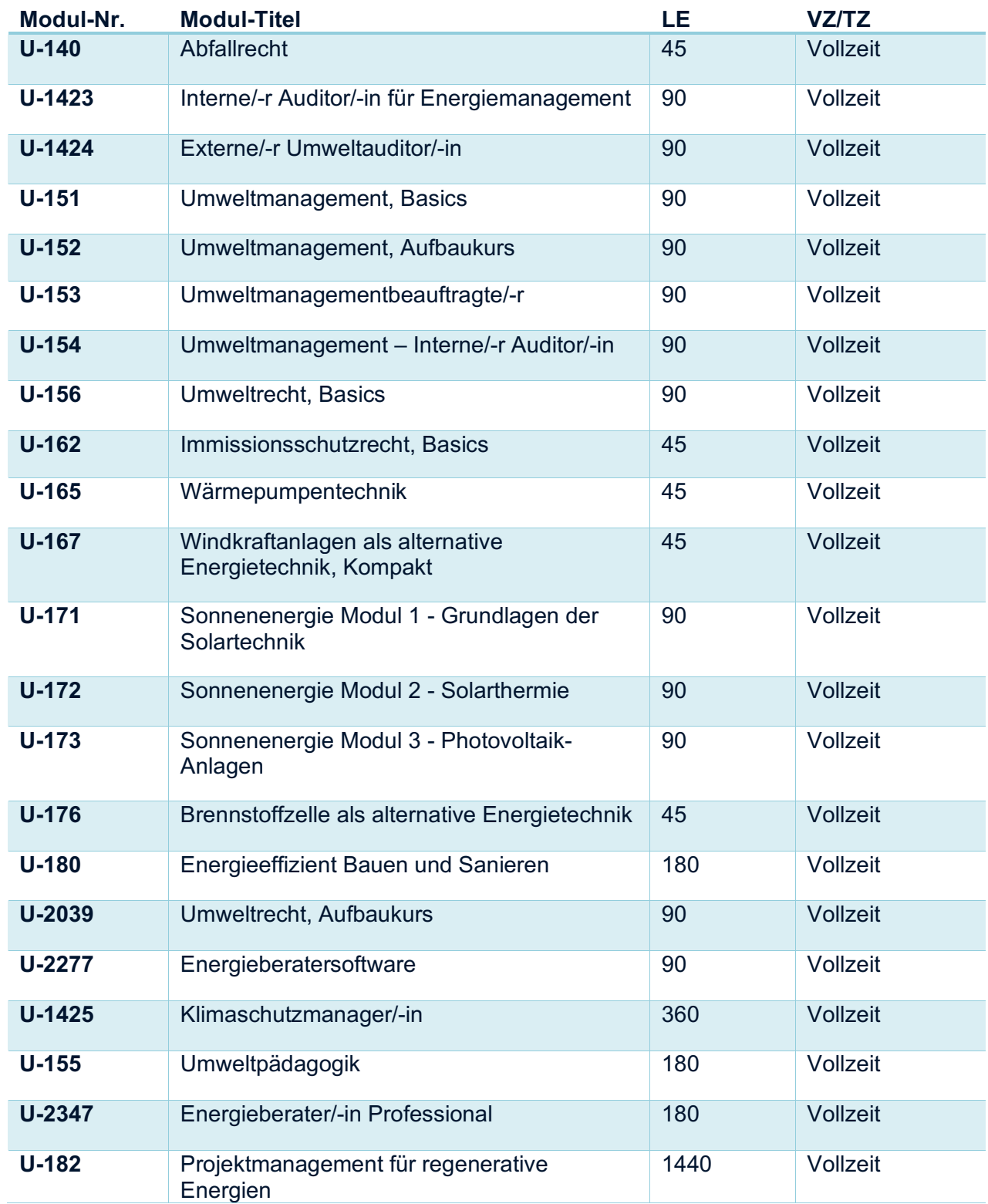

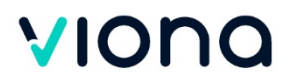

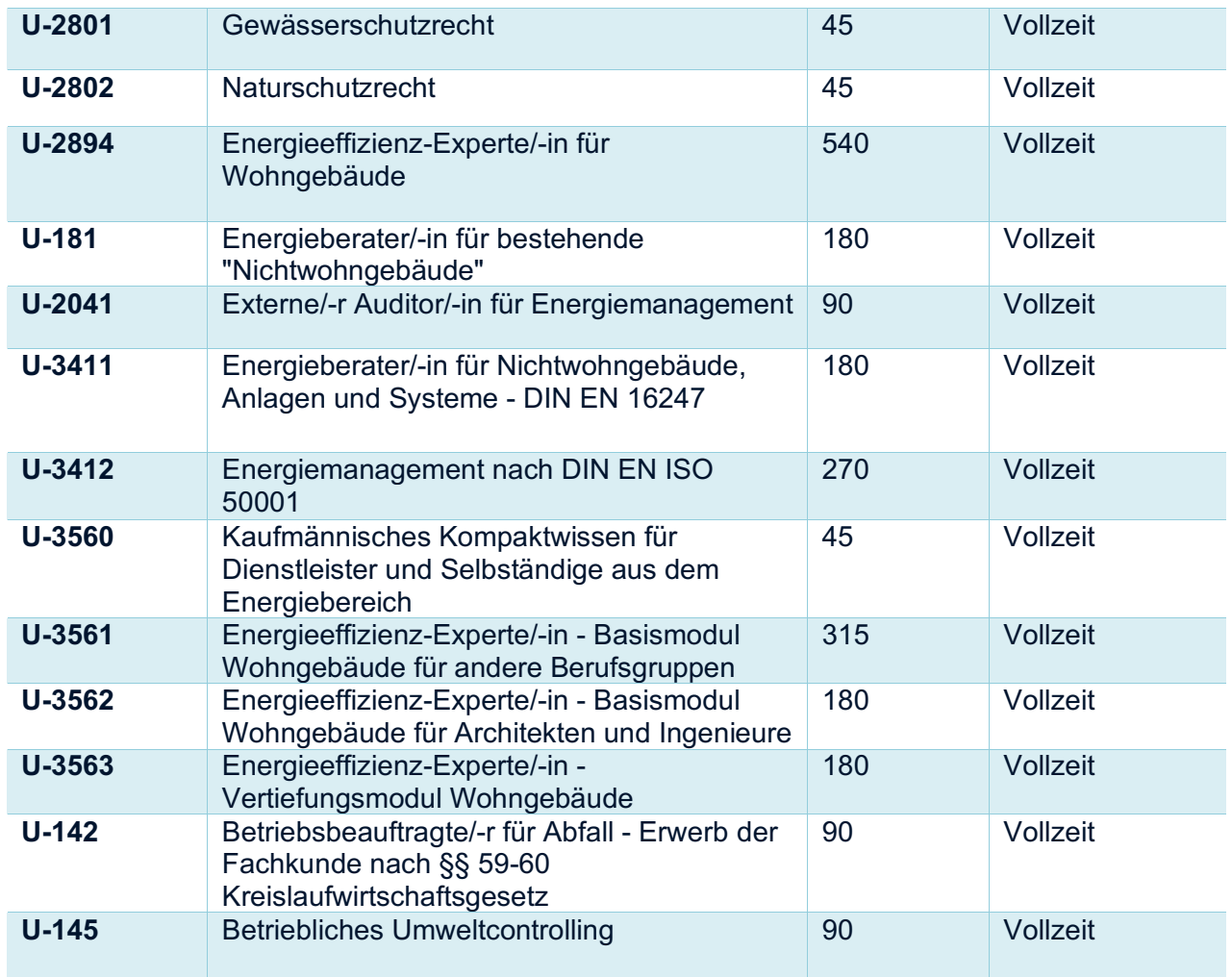

#### 7 Fachwirte

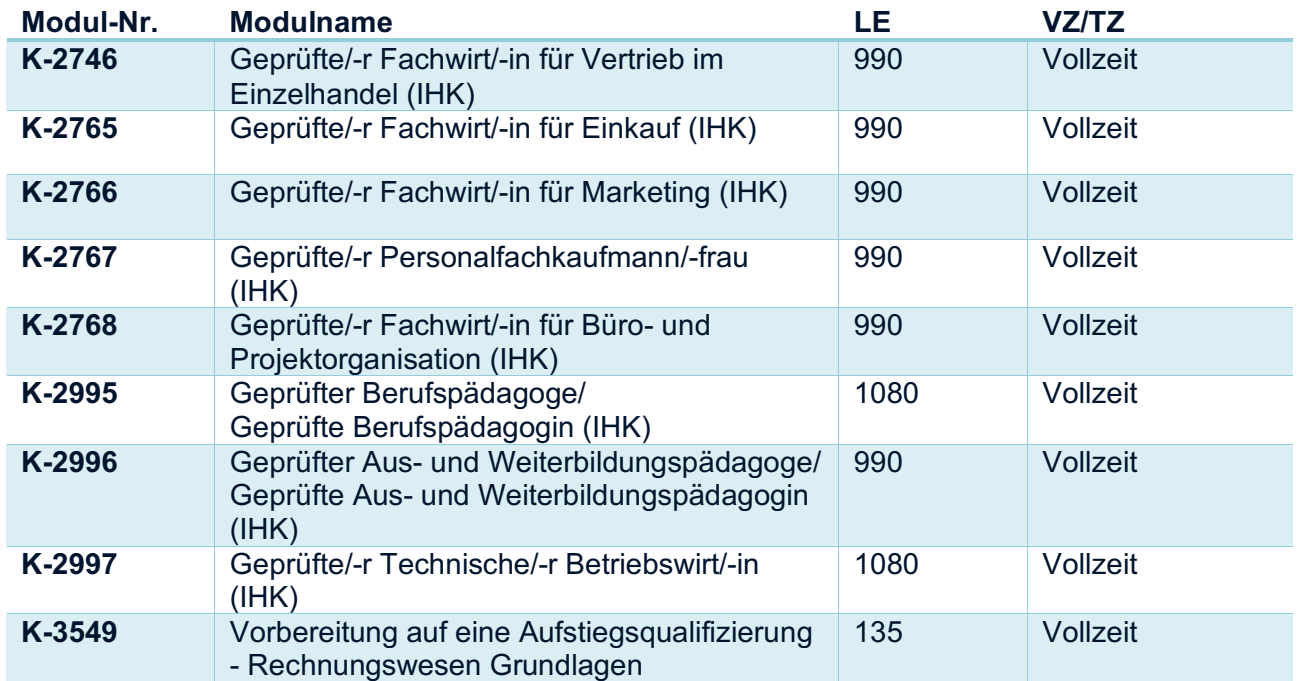

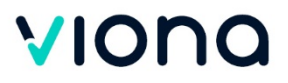

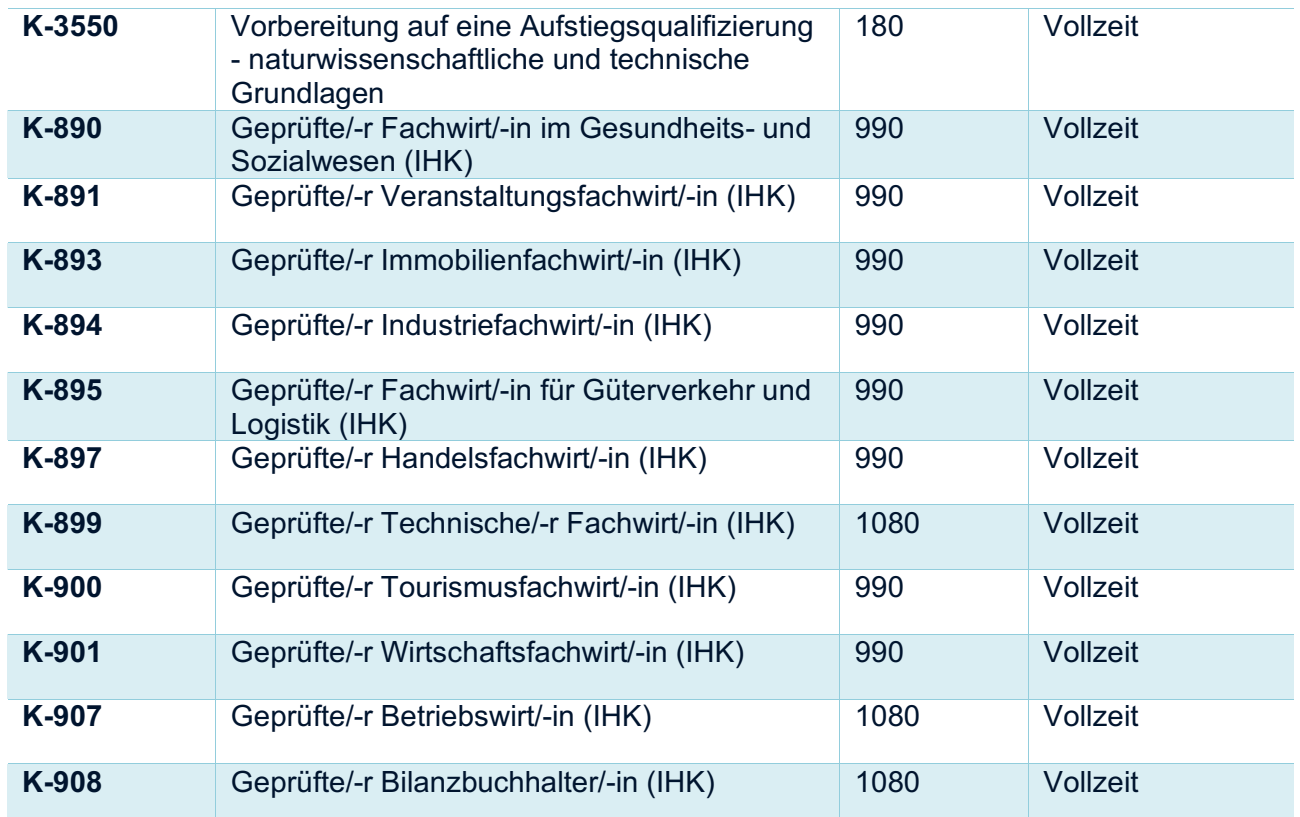

# 8 Grafik/Design/interaktive Medien

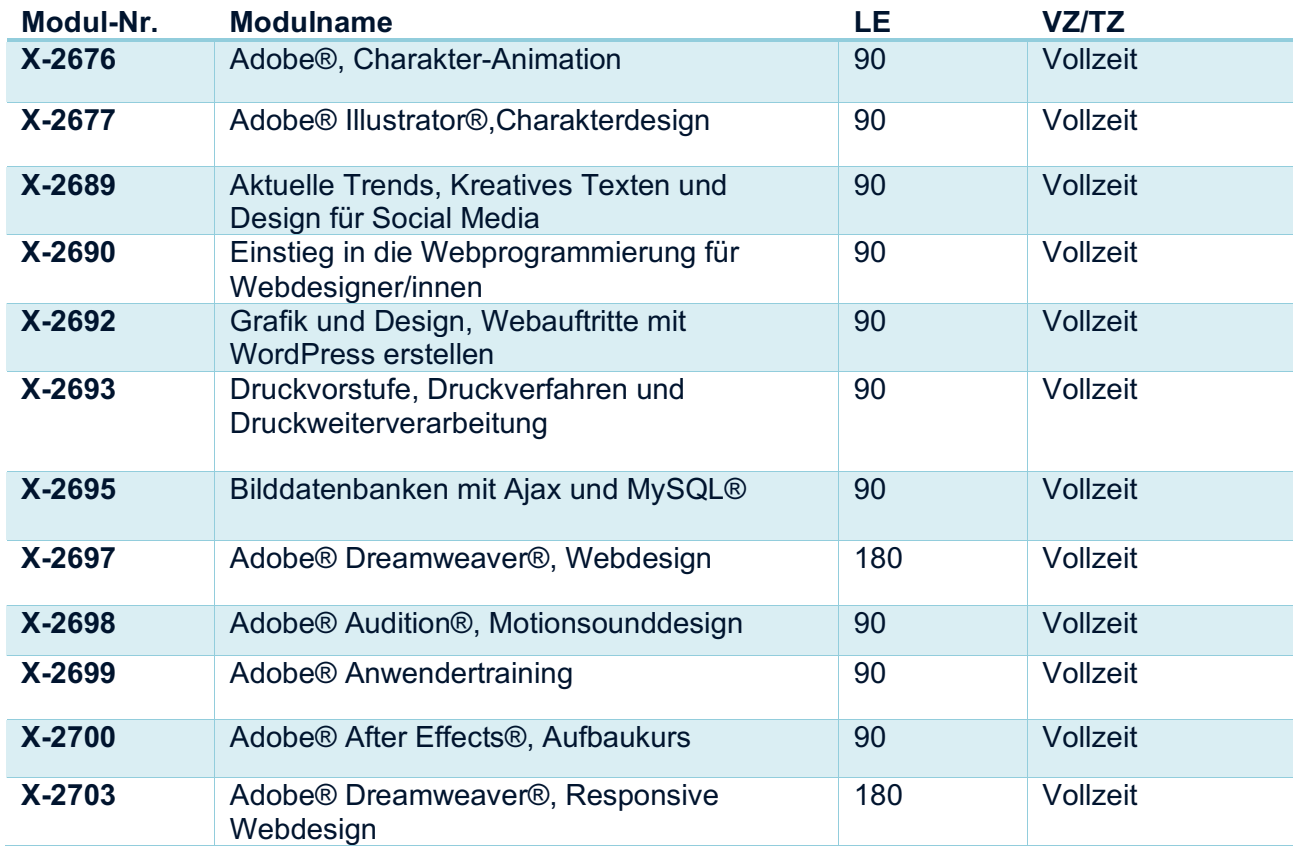

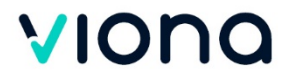

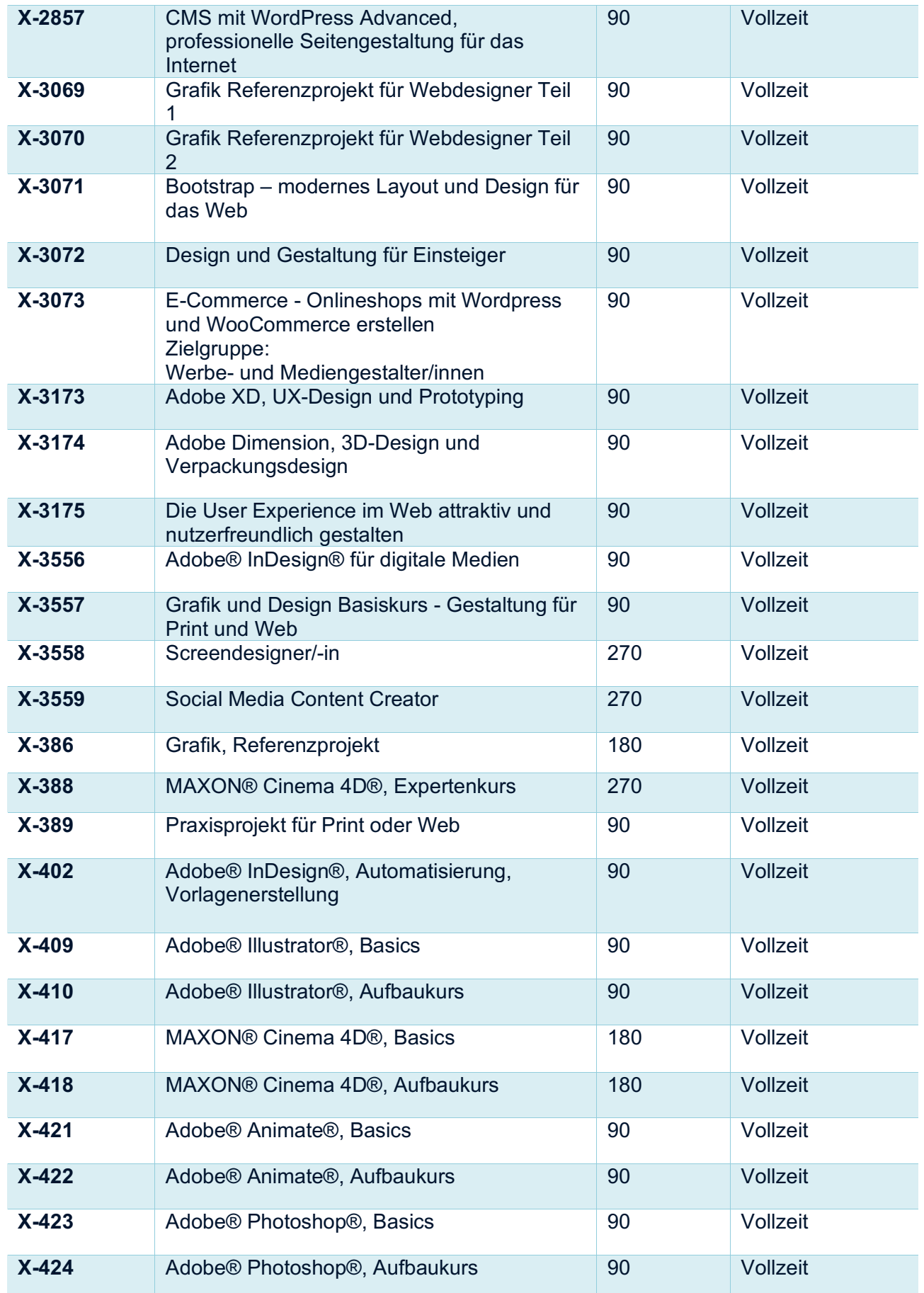

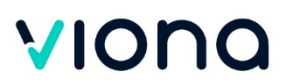

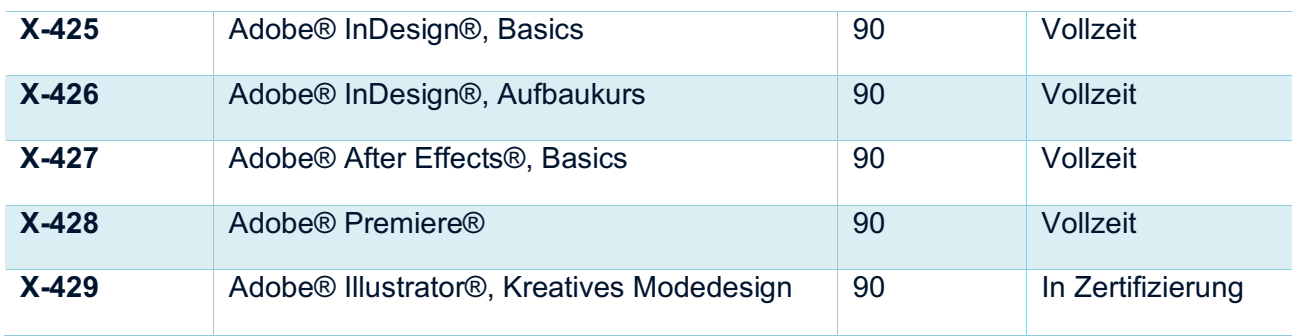

# 9 Grundqualifizierung

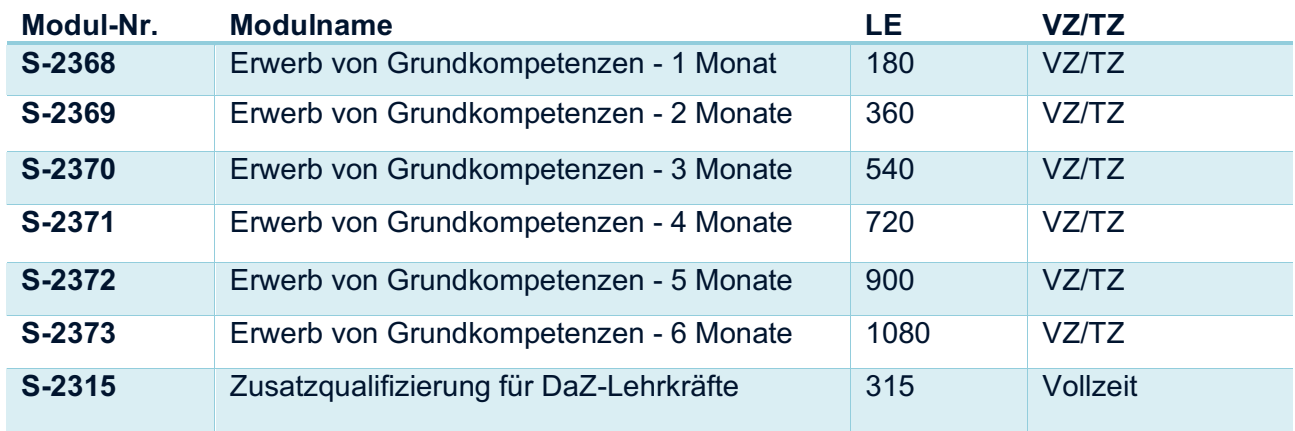

### 10 Hotel Gastronomie

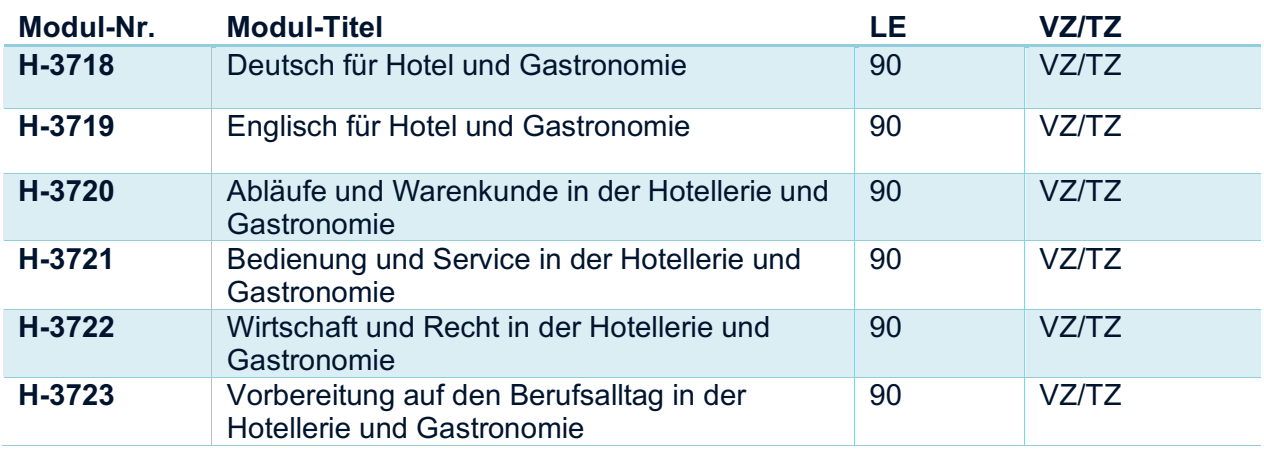

### 11 Lager/Logistik

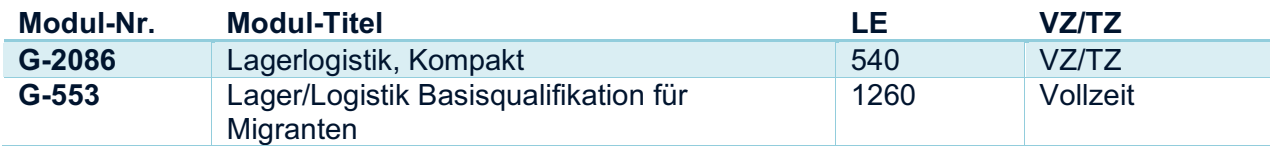

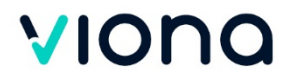

# 12 Management/Personal

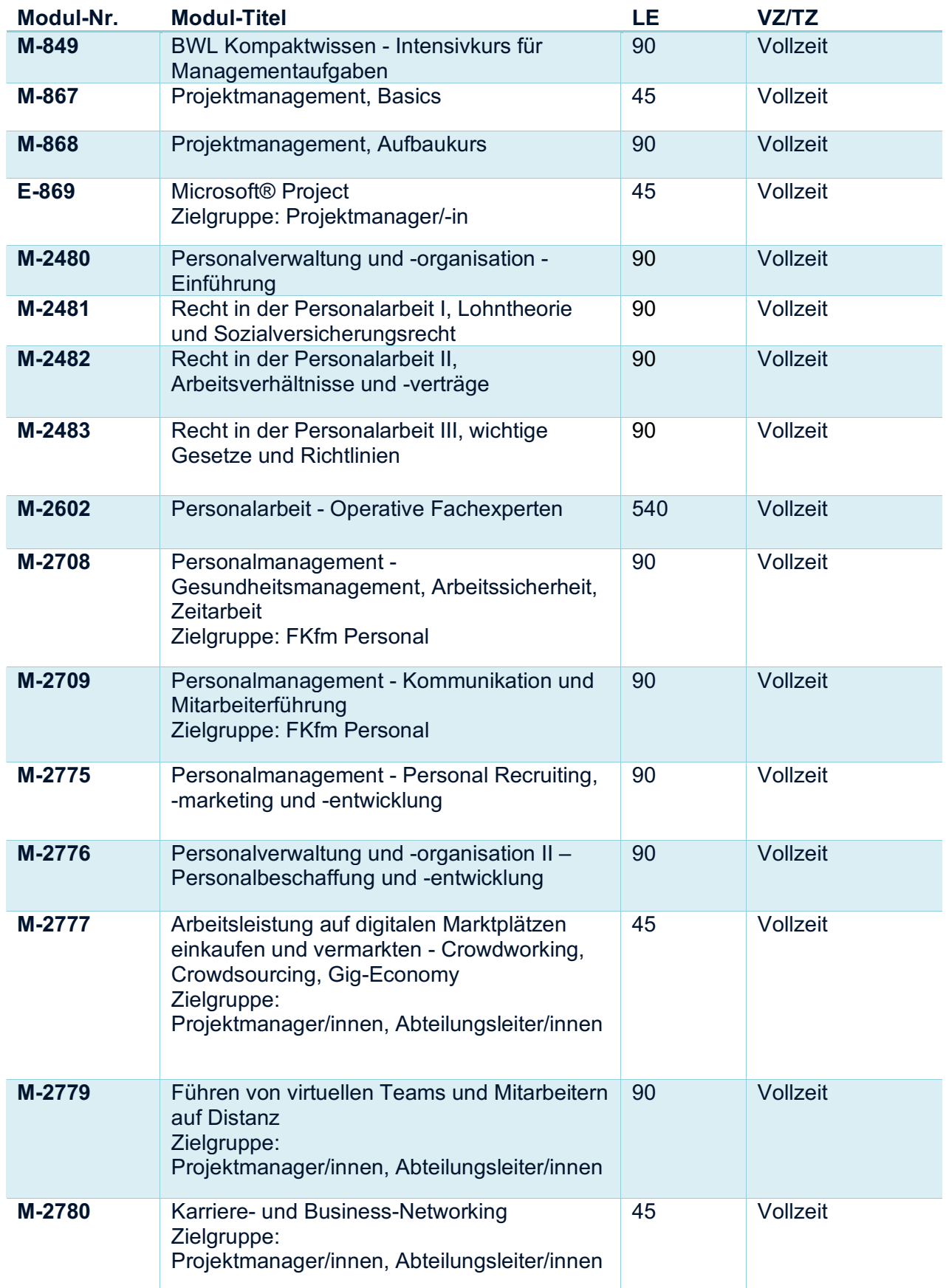

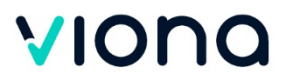

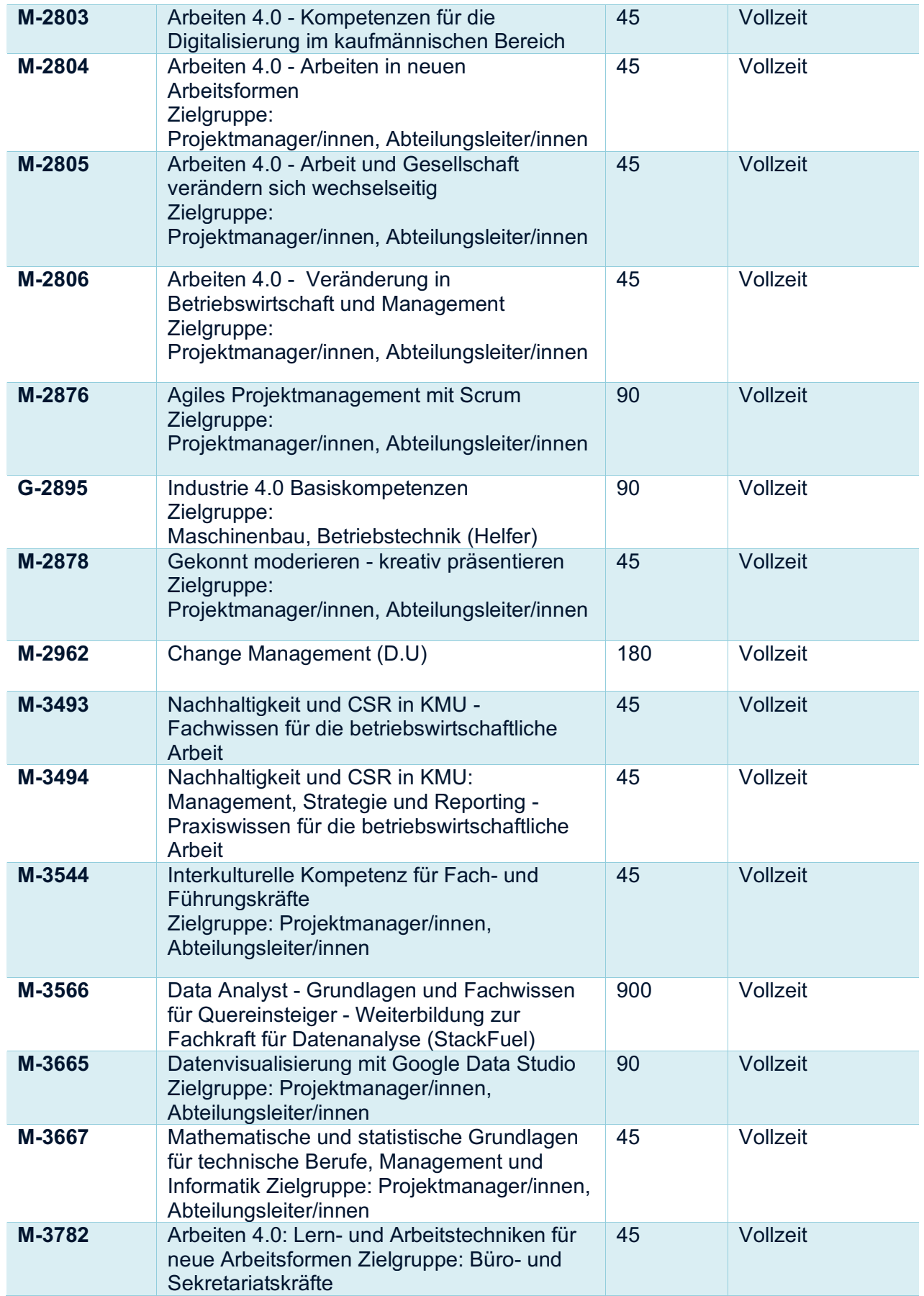

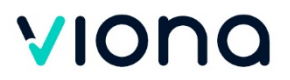

# 13 Marketing/Vertrieb

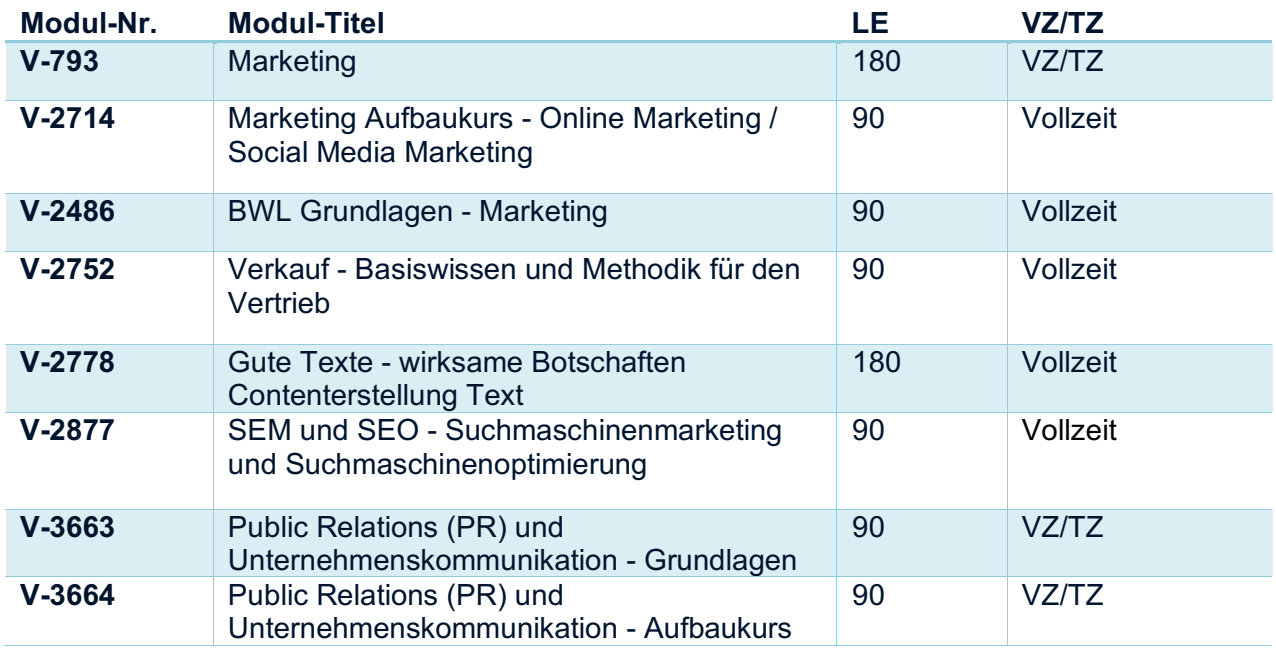

### 14 Medizin/Pflege/Soziales

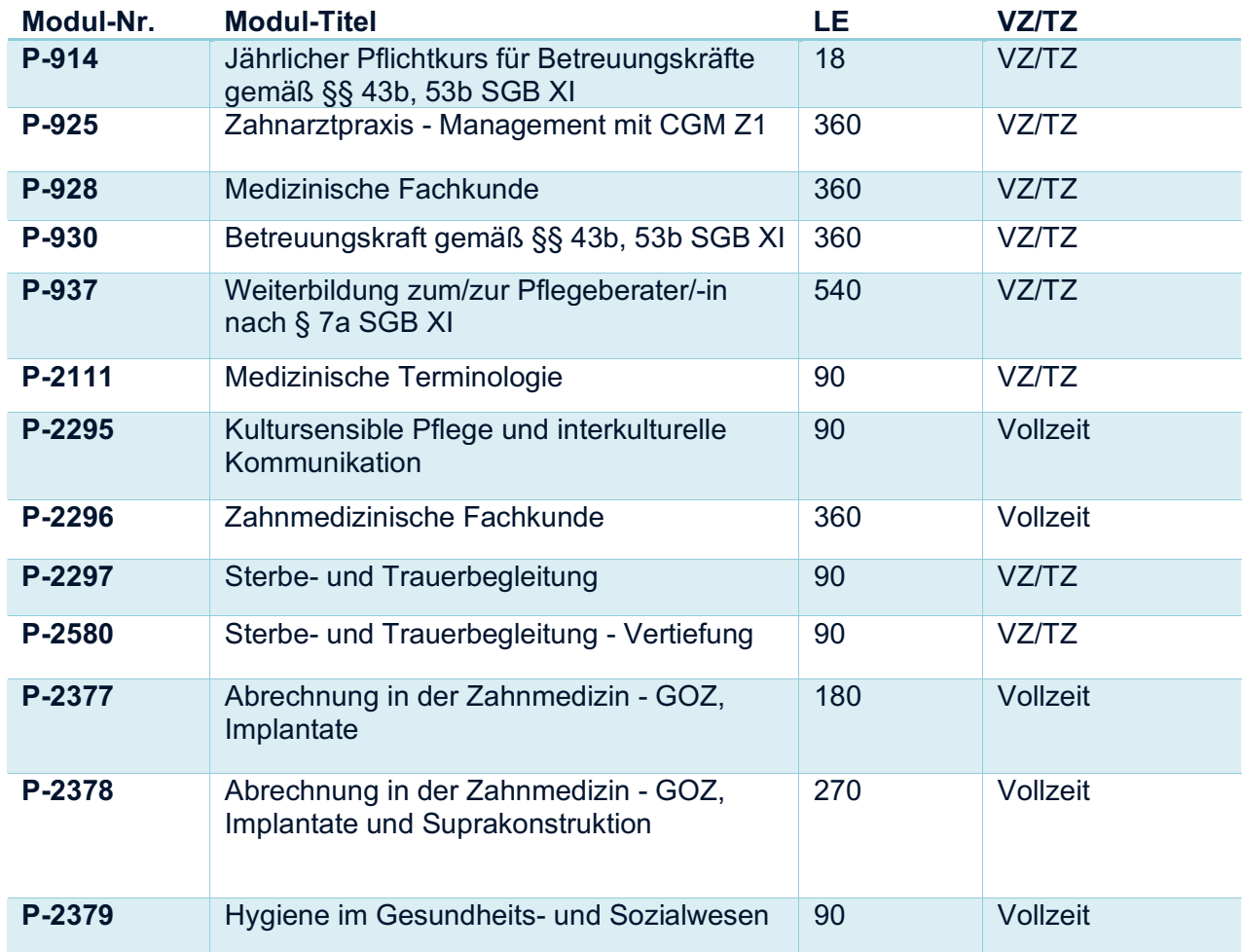

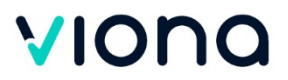

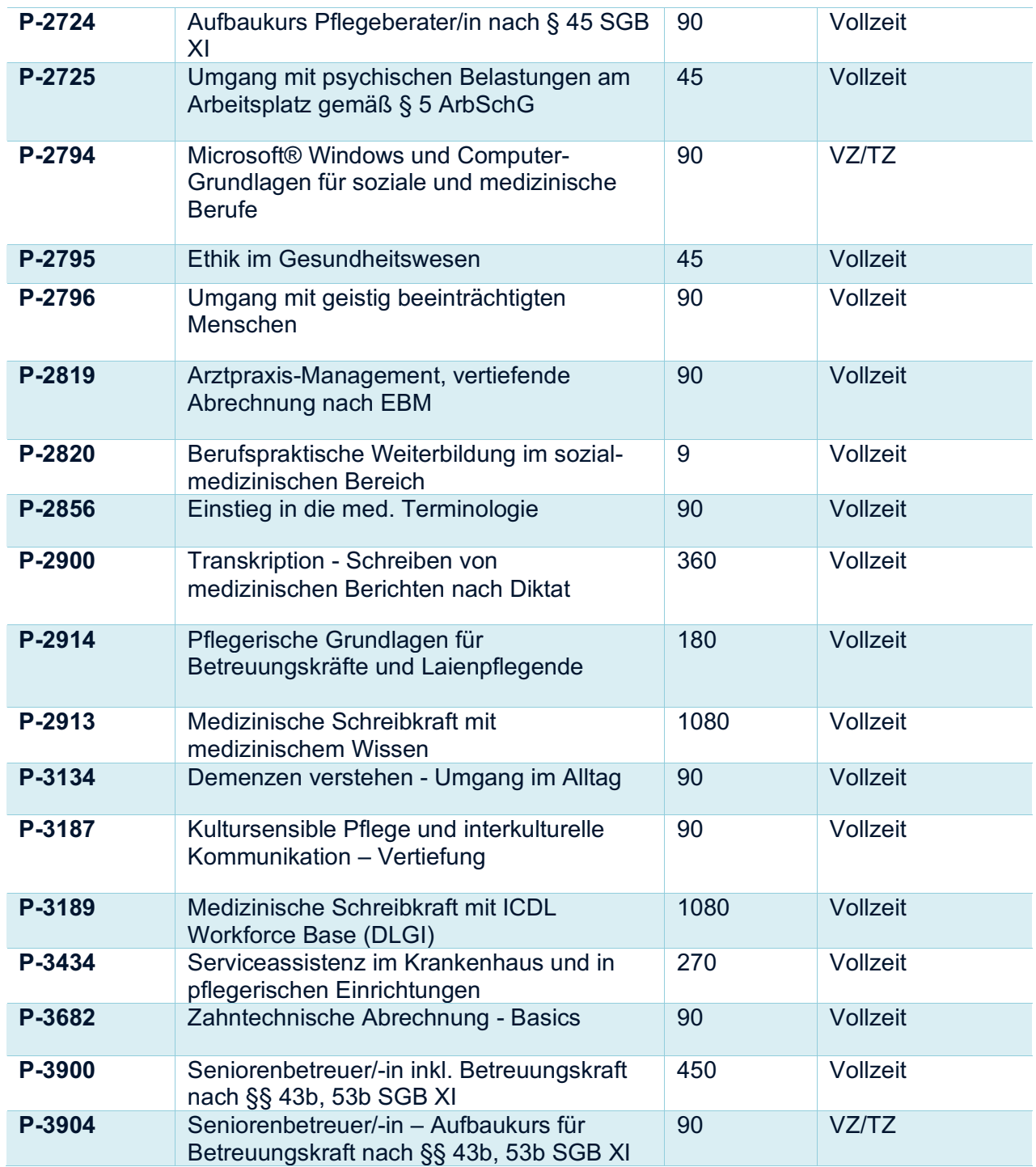

#### 15 Meister

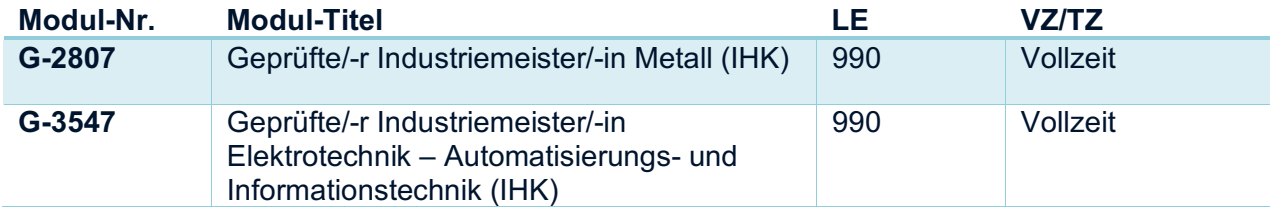

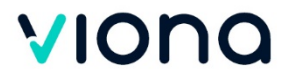

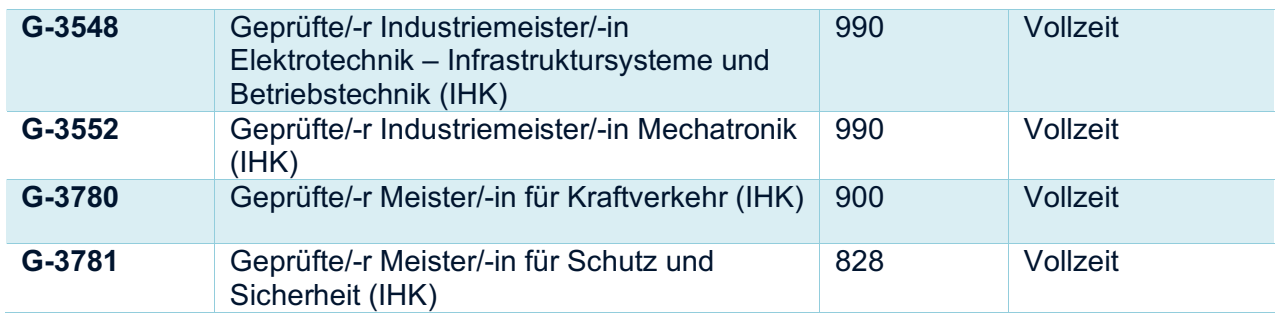

# 16 Microsoft Office/ICDL/IT Grundlagen

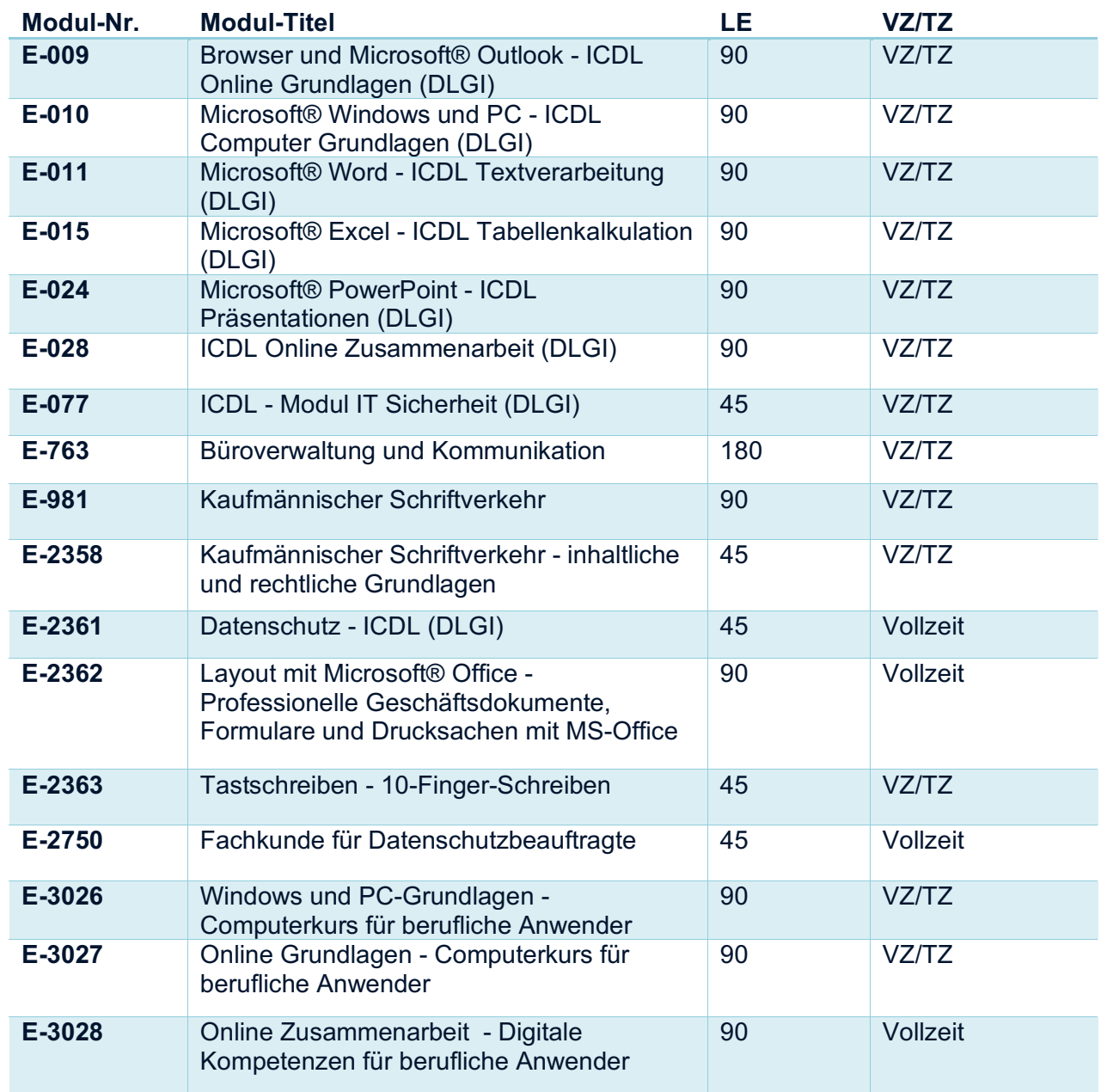

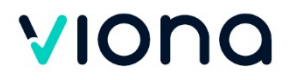

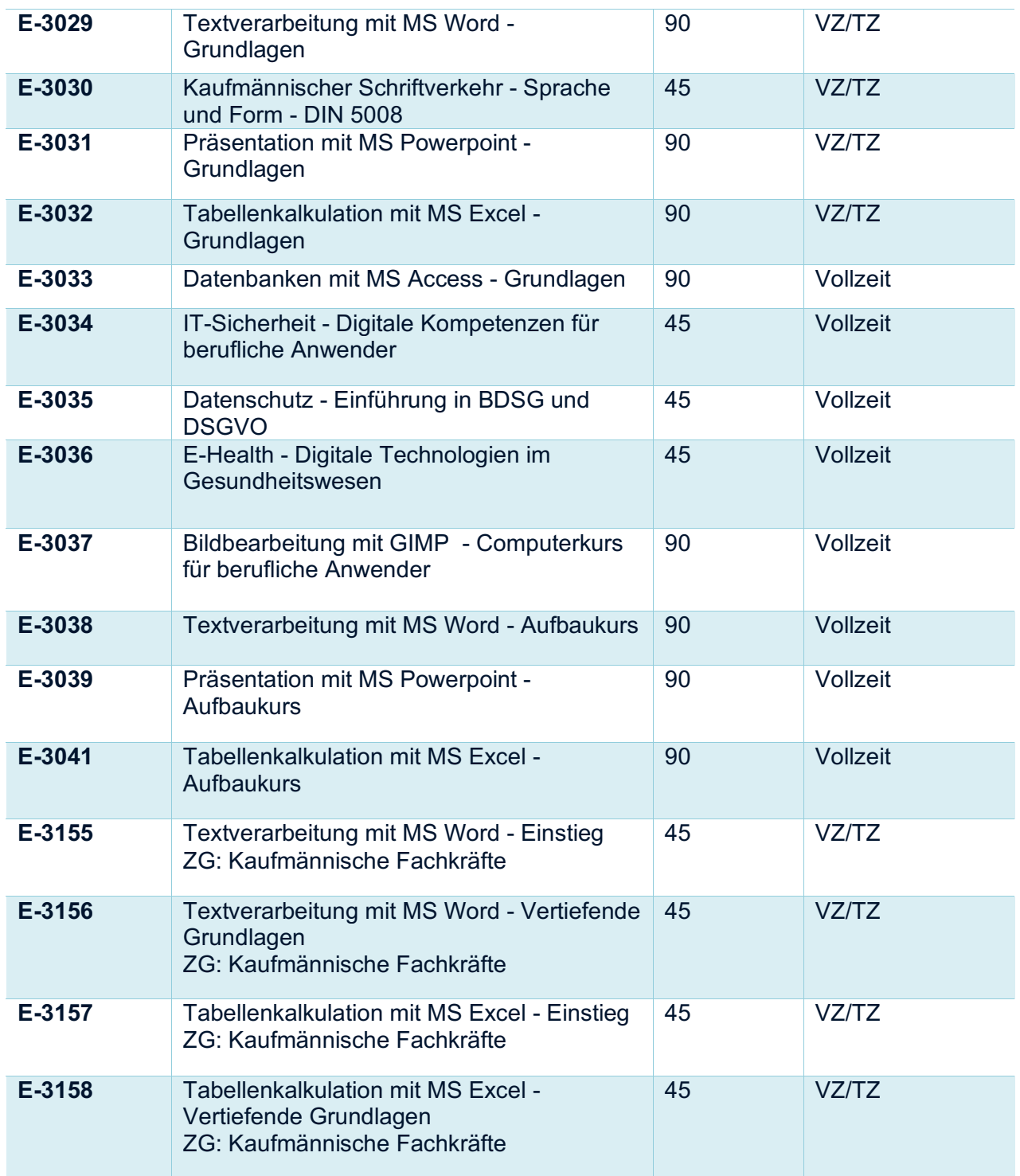

#### 17 Netzwerk Zertifikate

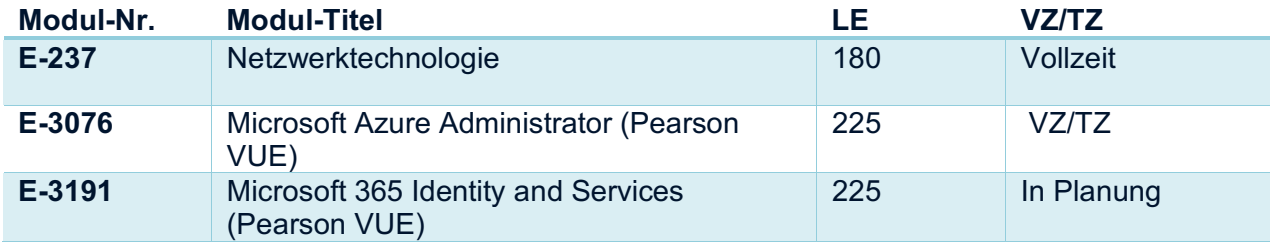

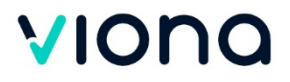

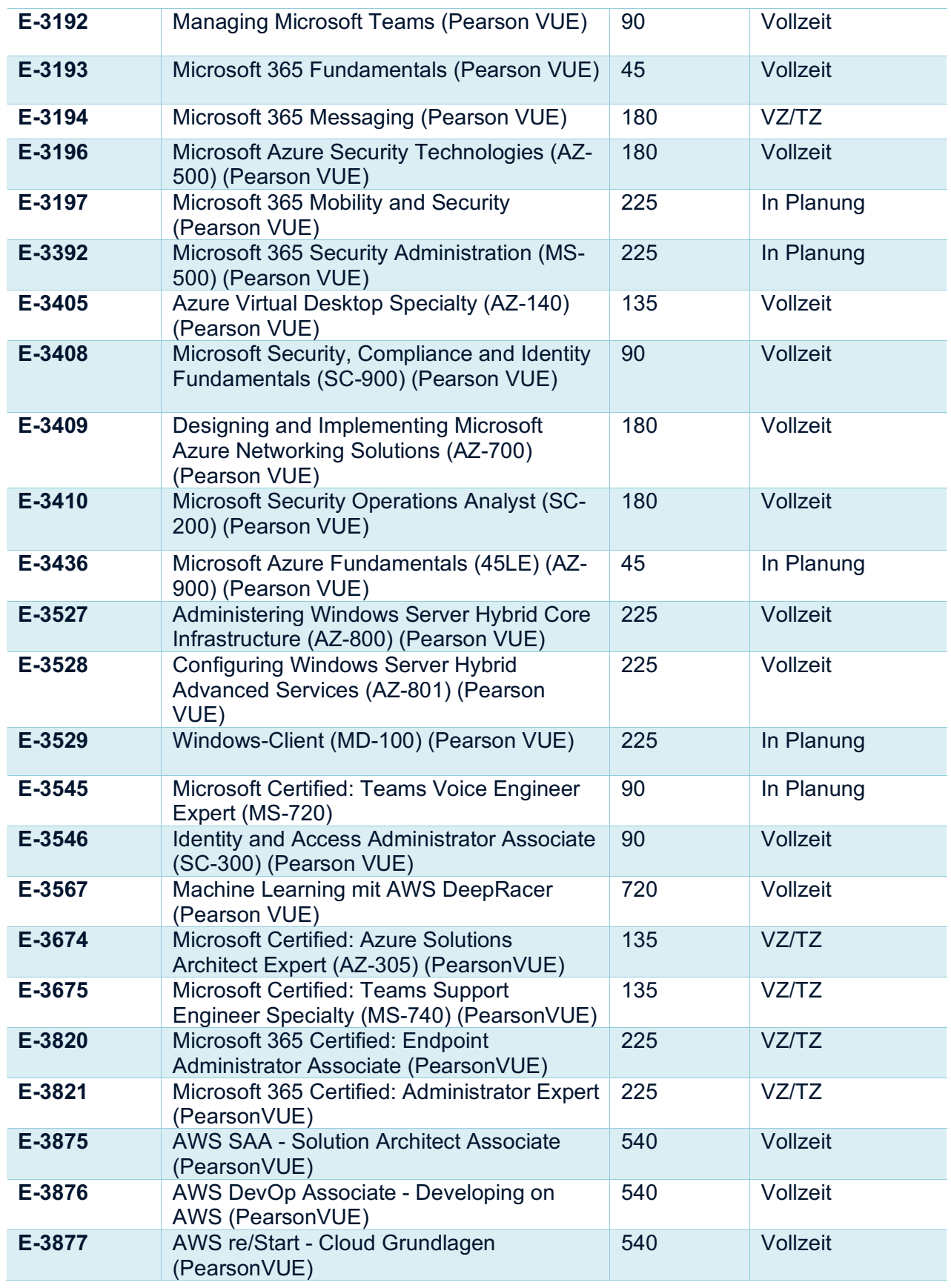

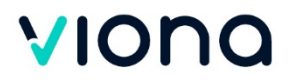

# 18 Pädagogik/Didaktik

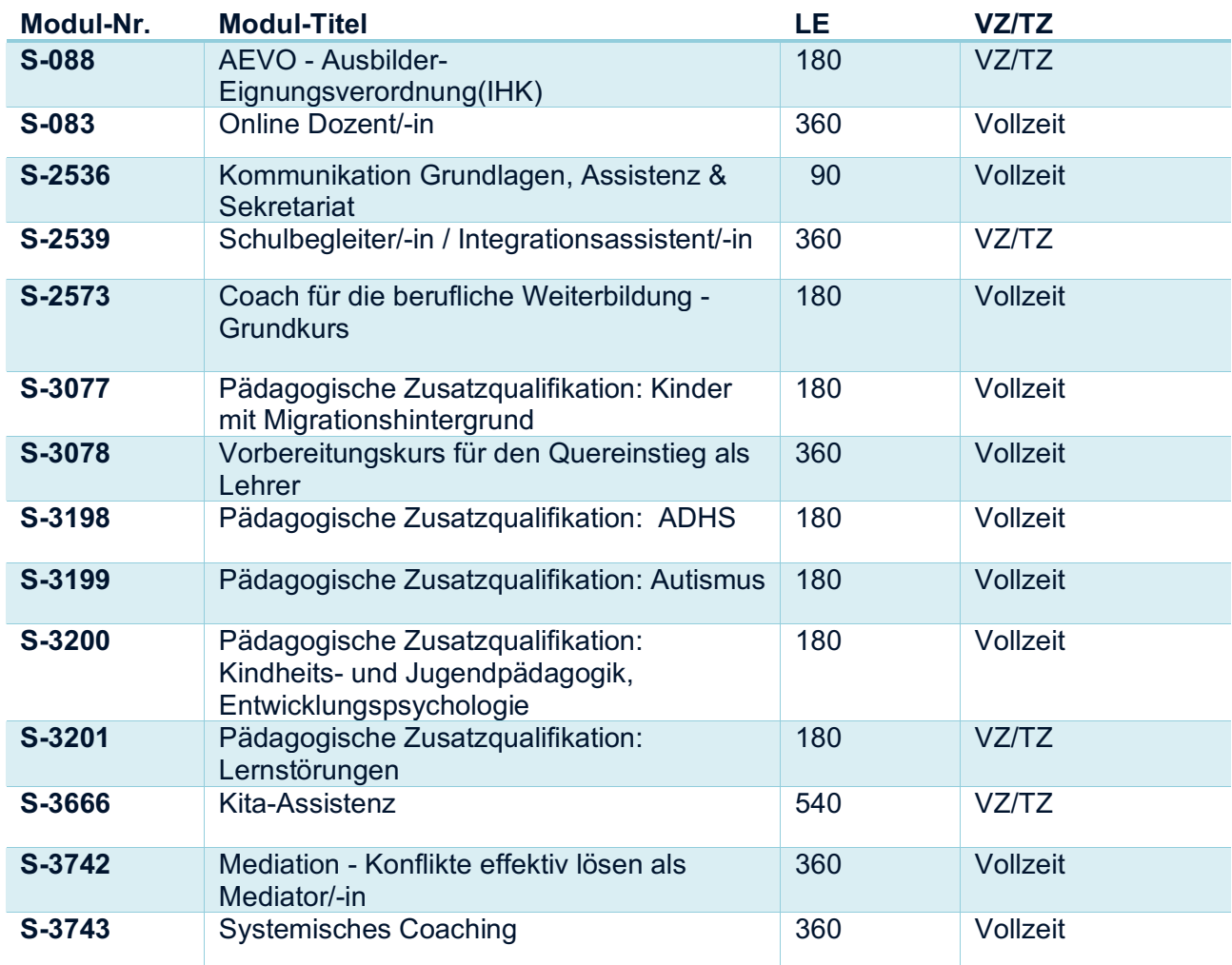

# 19 Qualitätsmanagement

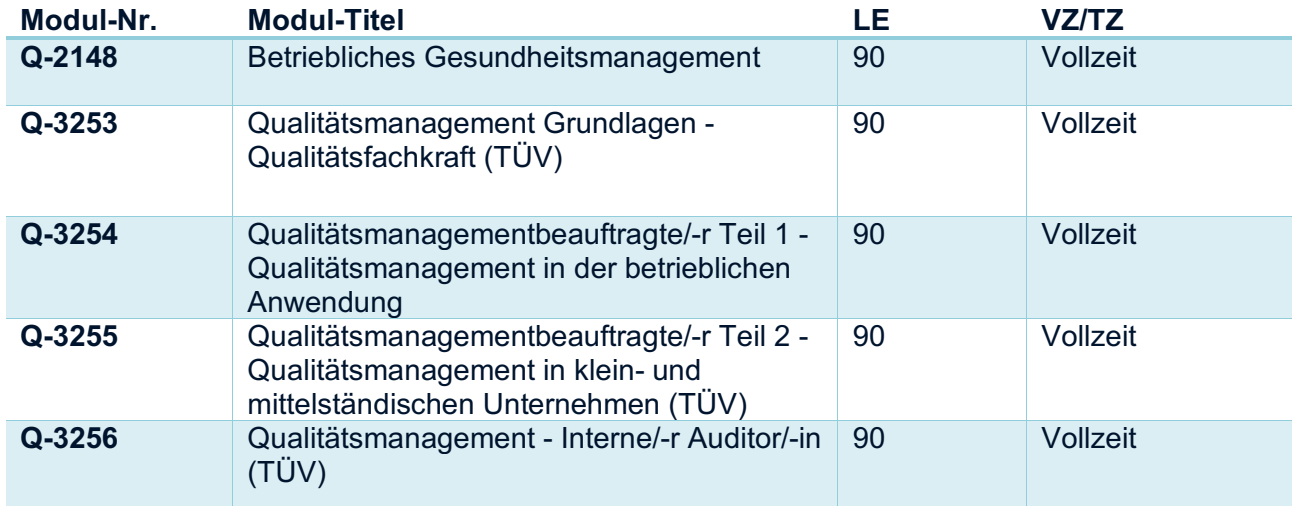

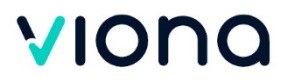

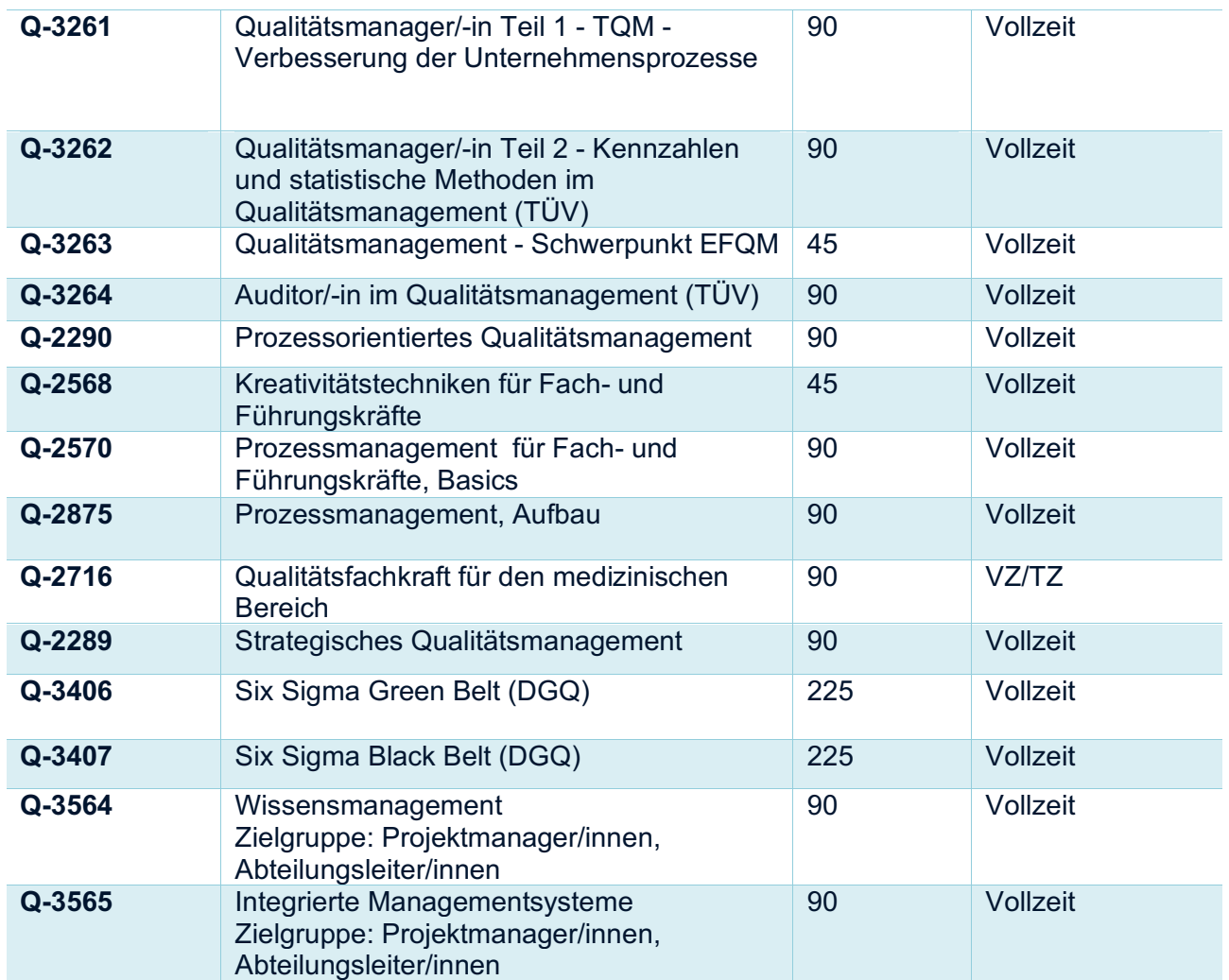

#### 20 Schutz und Sicherheit

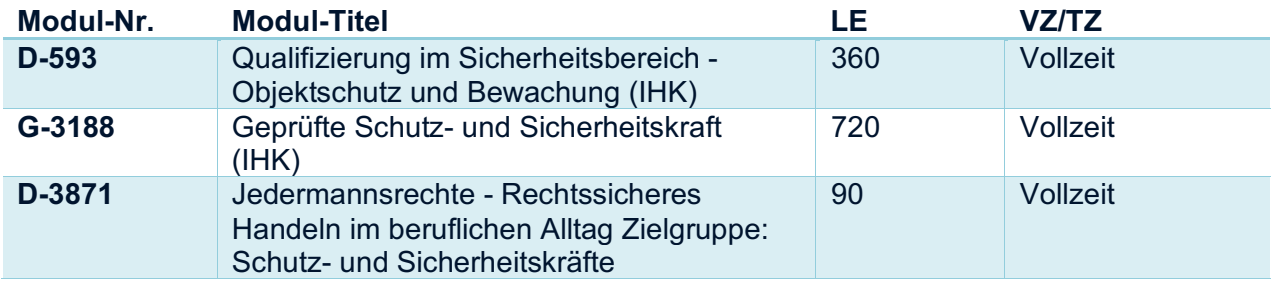

# 21 Softwareentwicklung

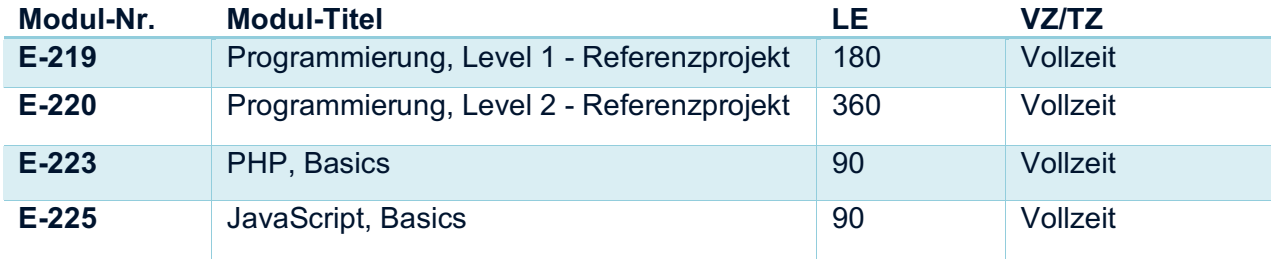

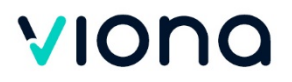

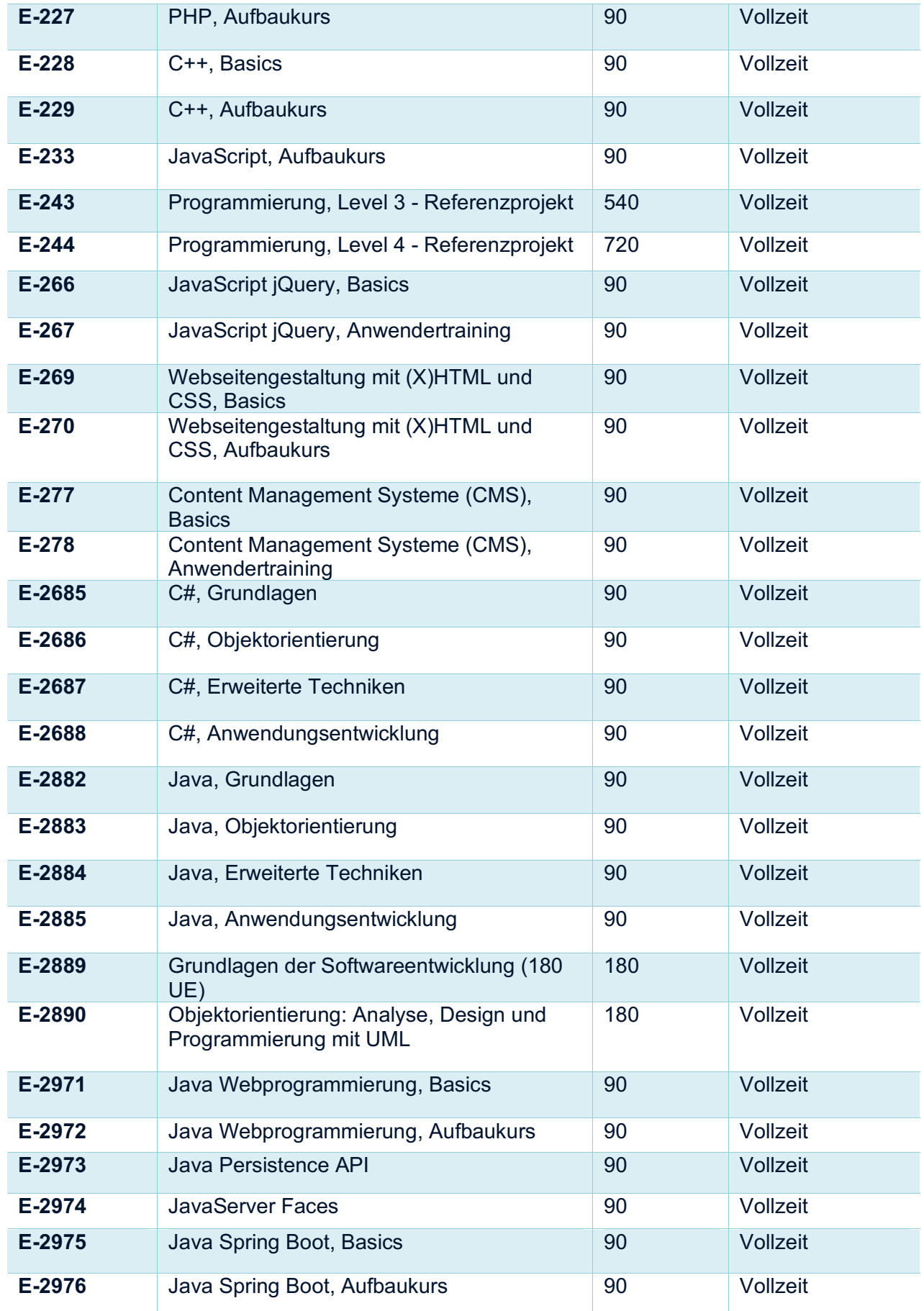

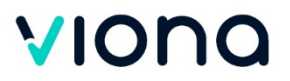

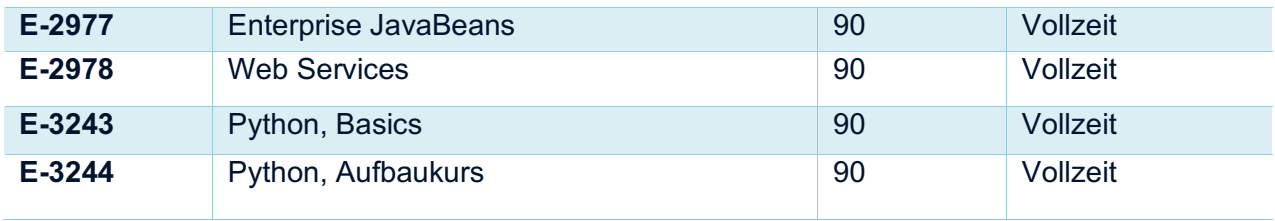

# 22 Sprachen

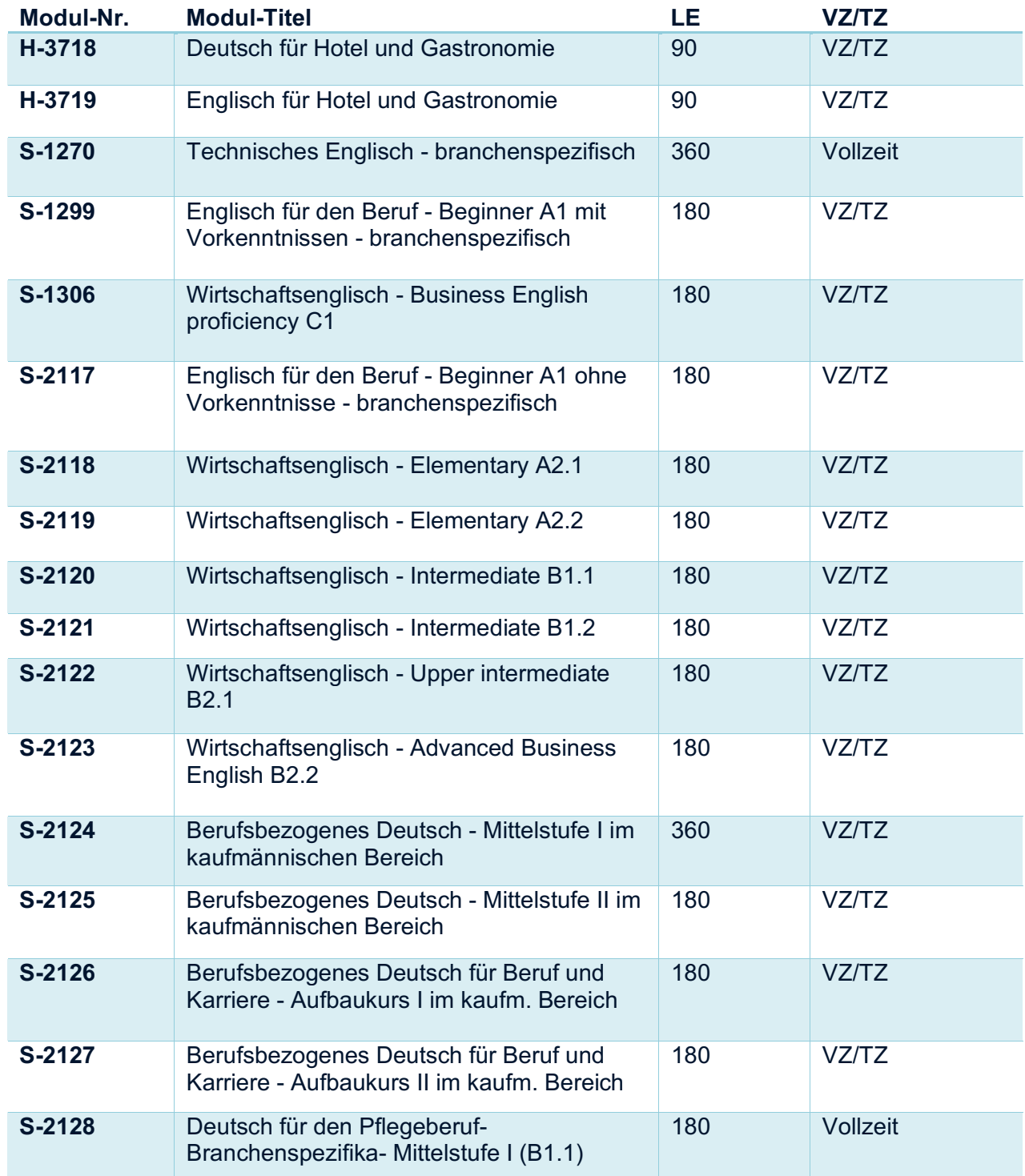

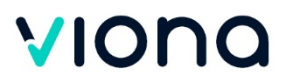

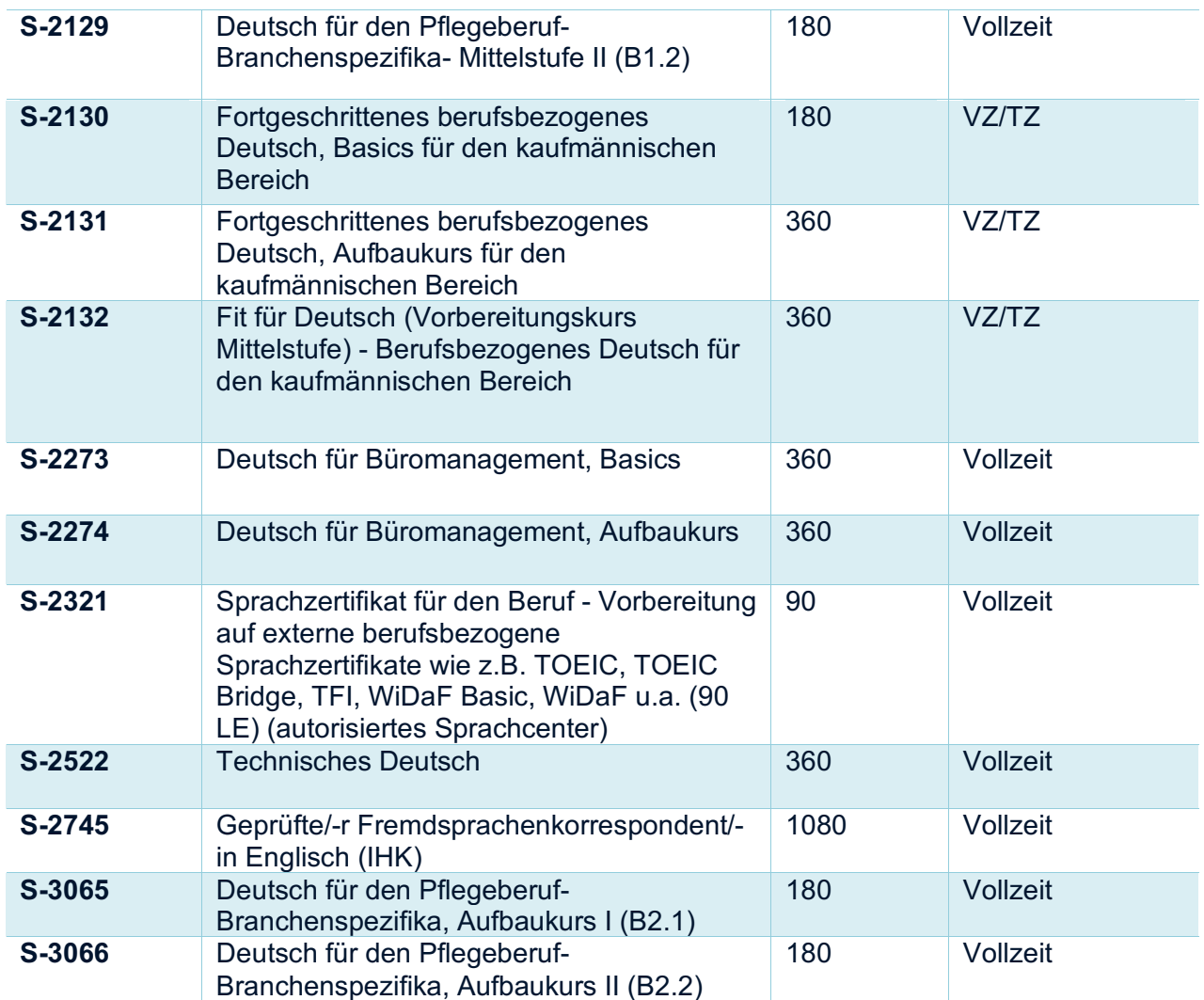

# 23 Technik & Automatisierung

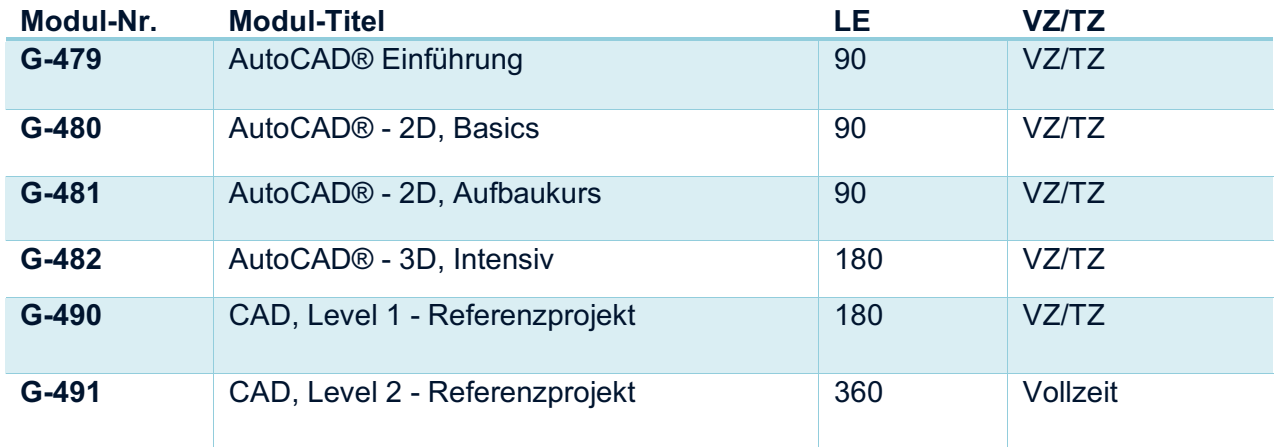

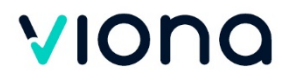

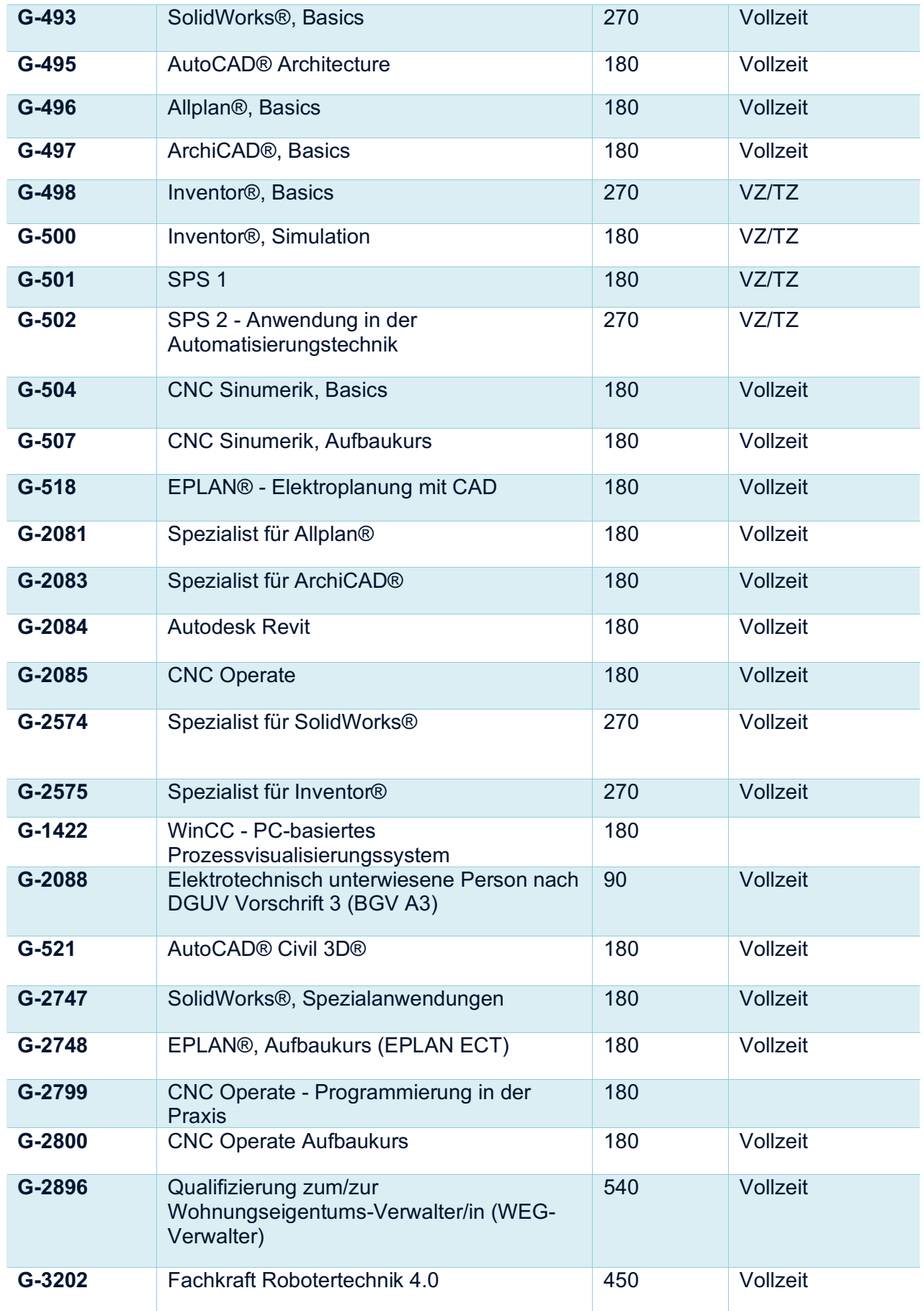

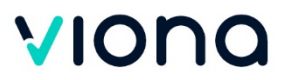

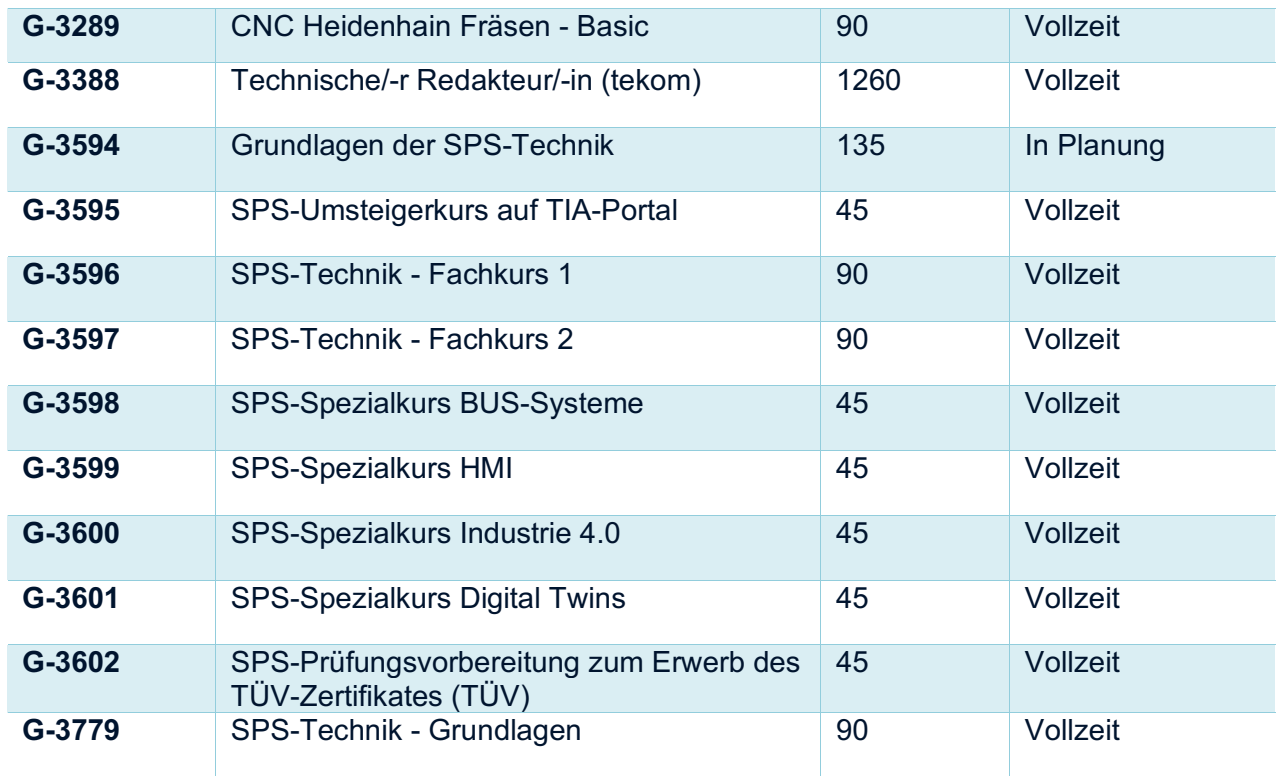

# 24 Vorbereitung auf Externenprüfung

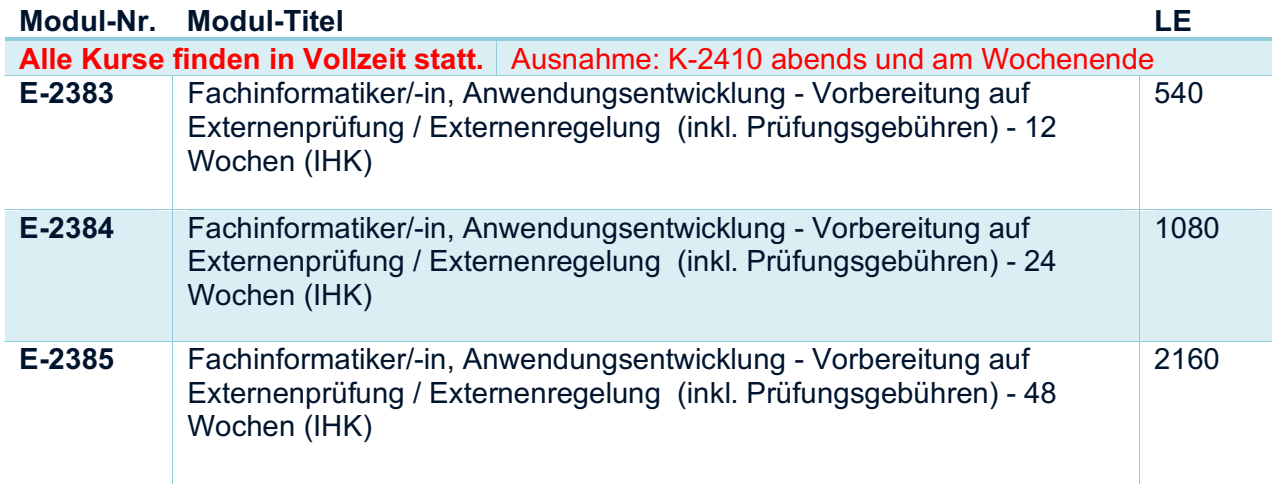

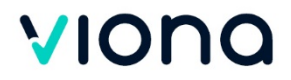

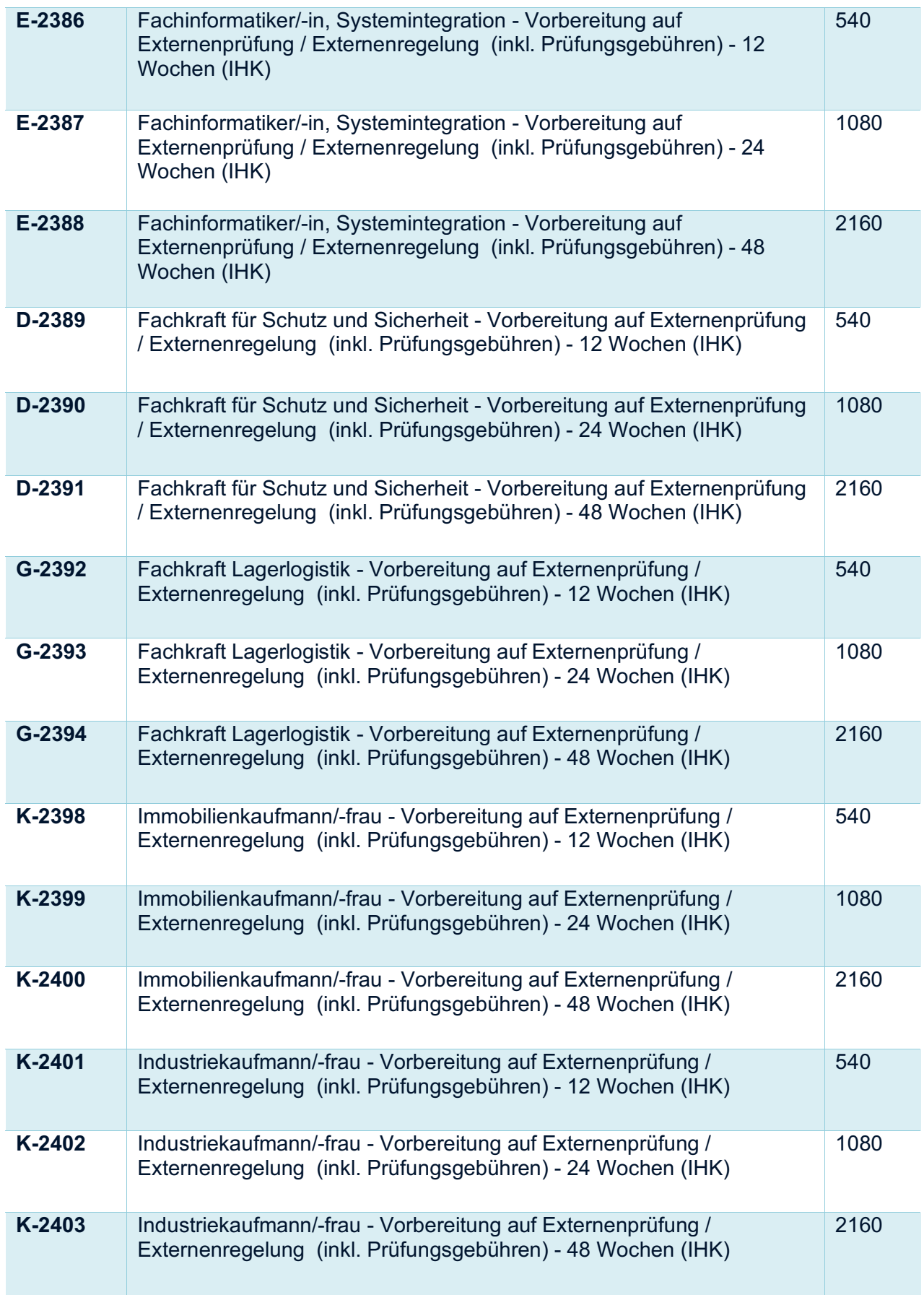

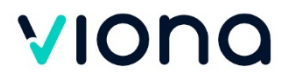

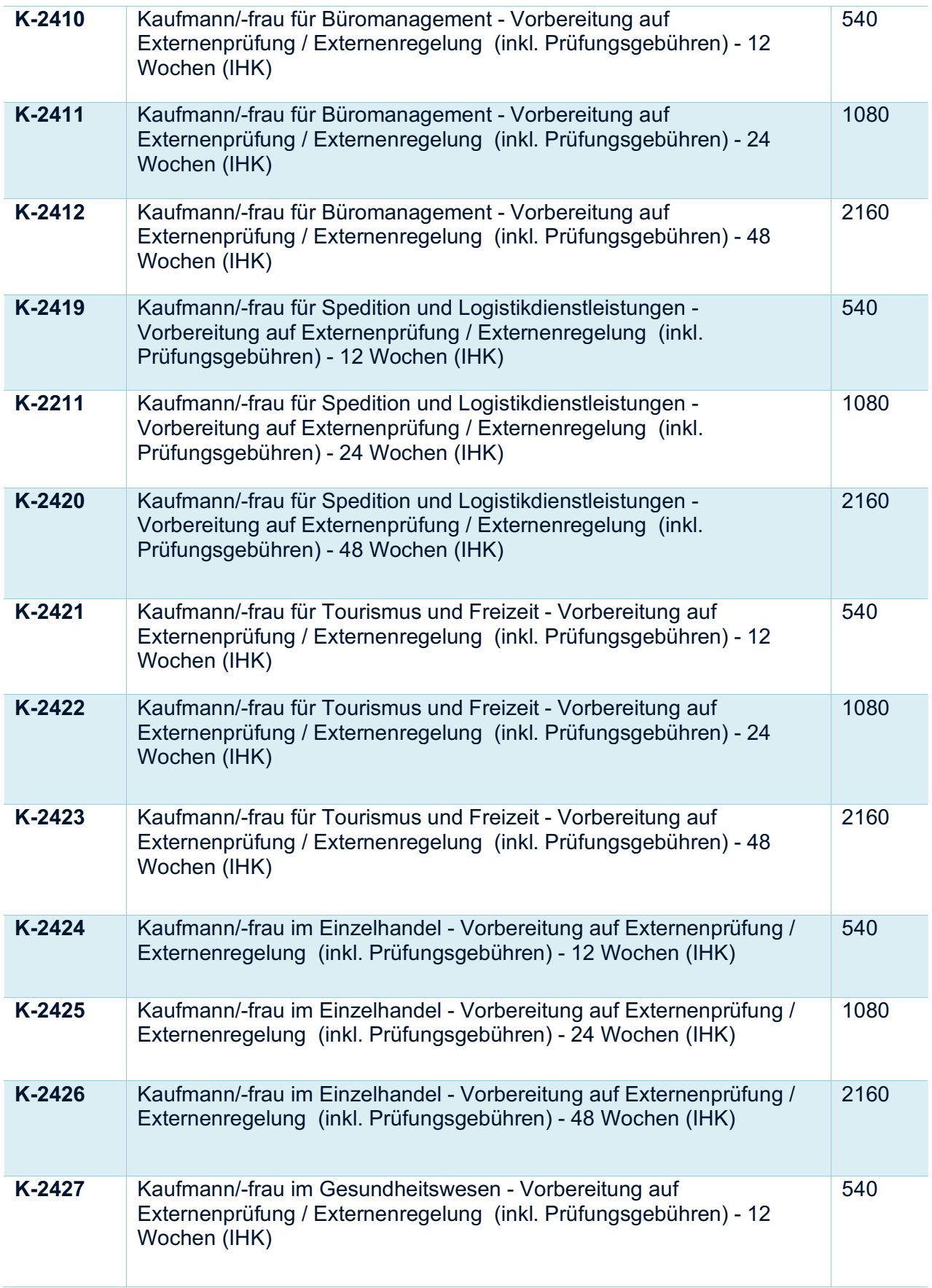

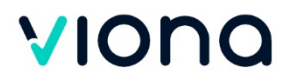

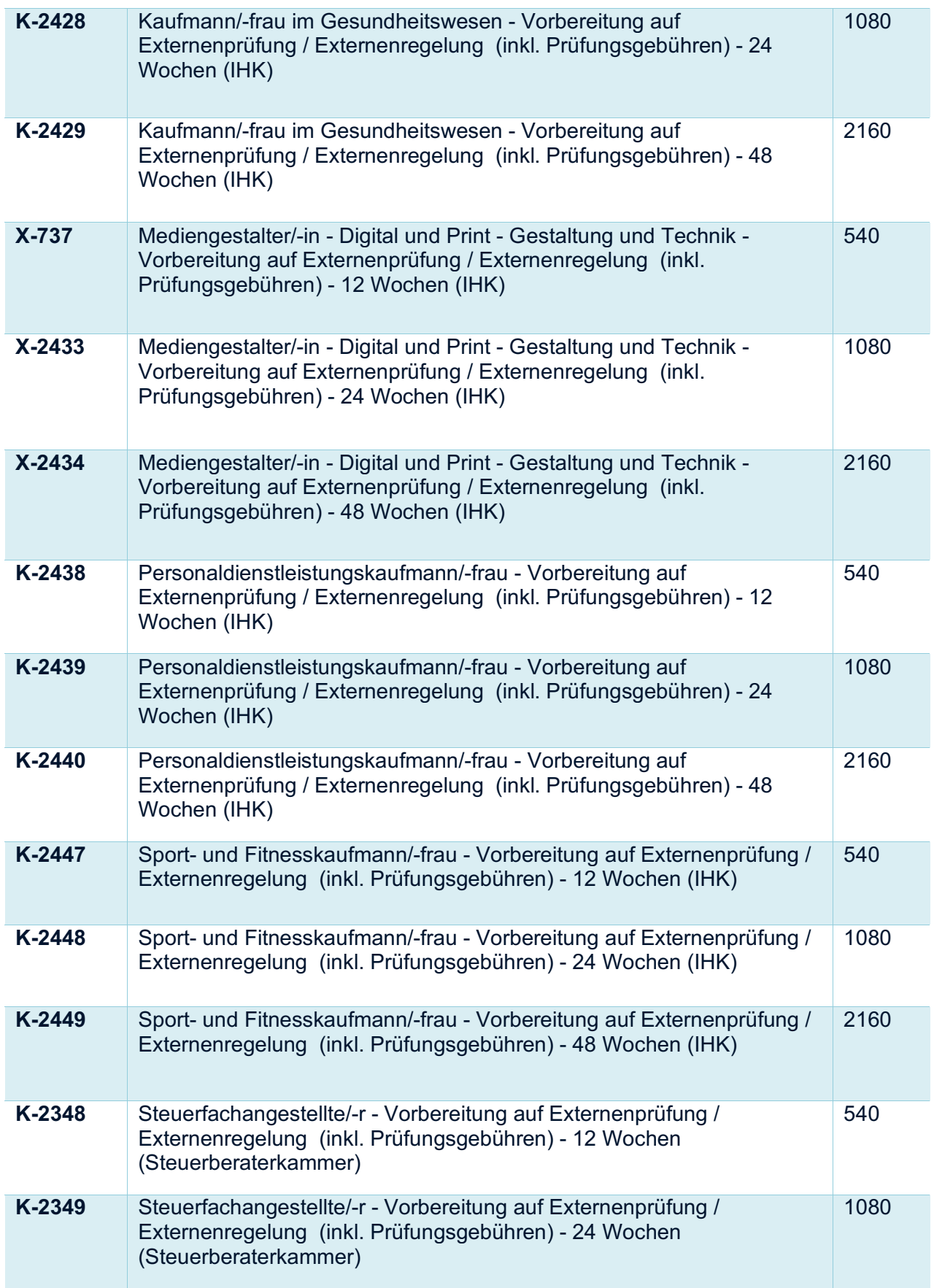

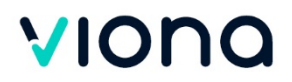

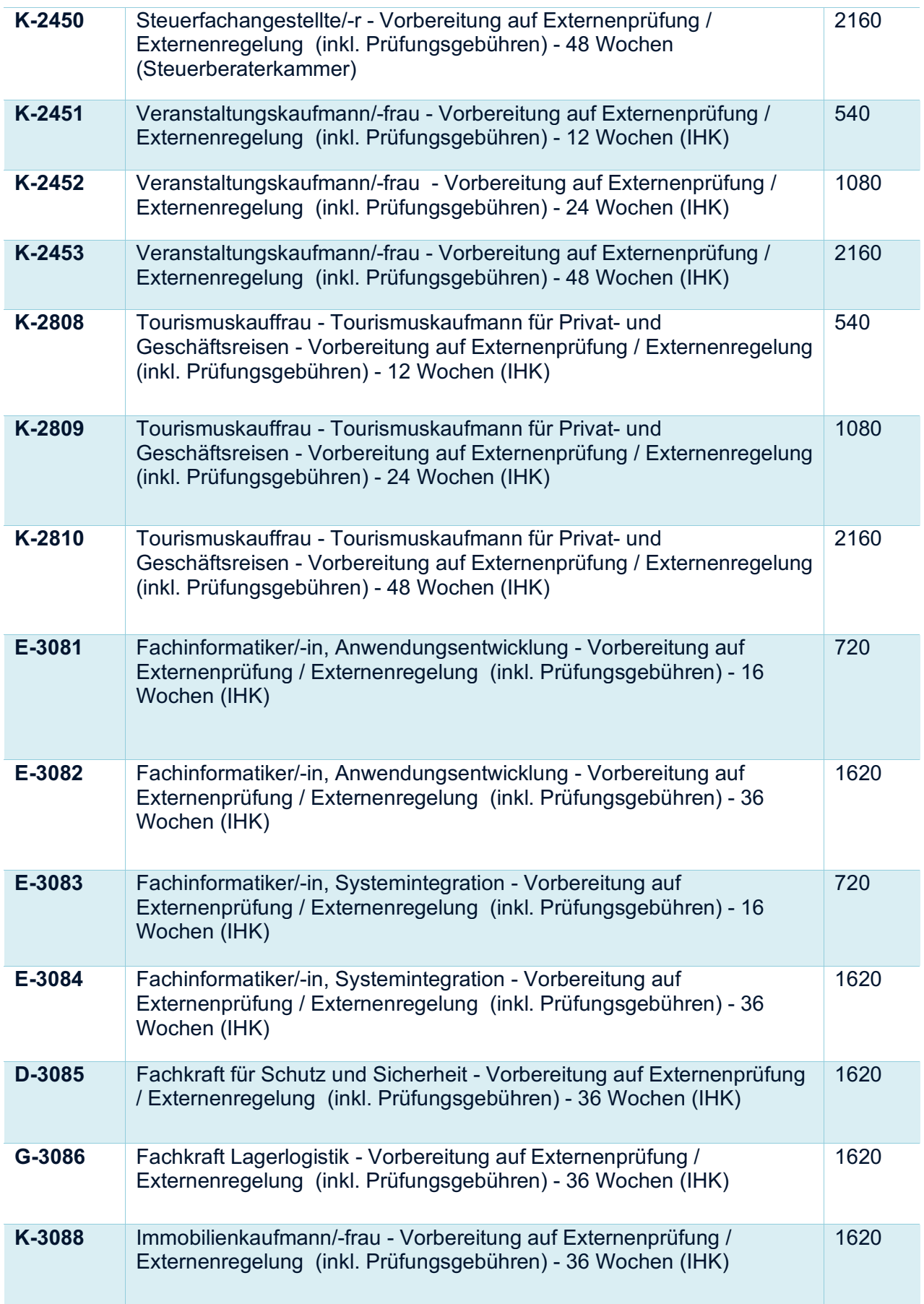

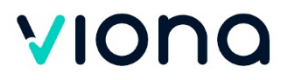

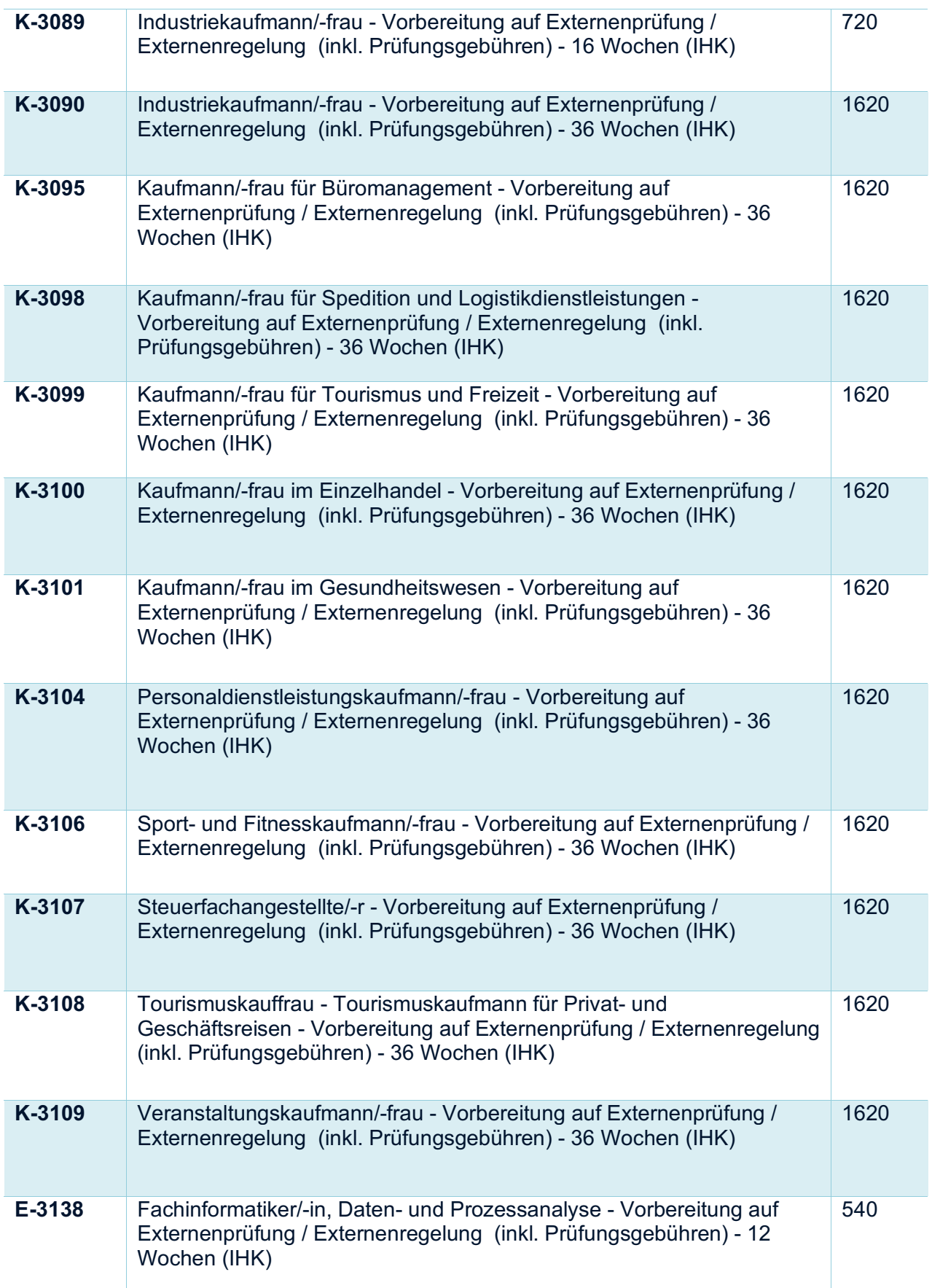

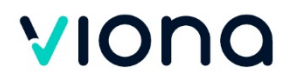

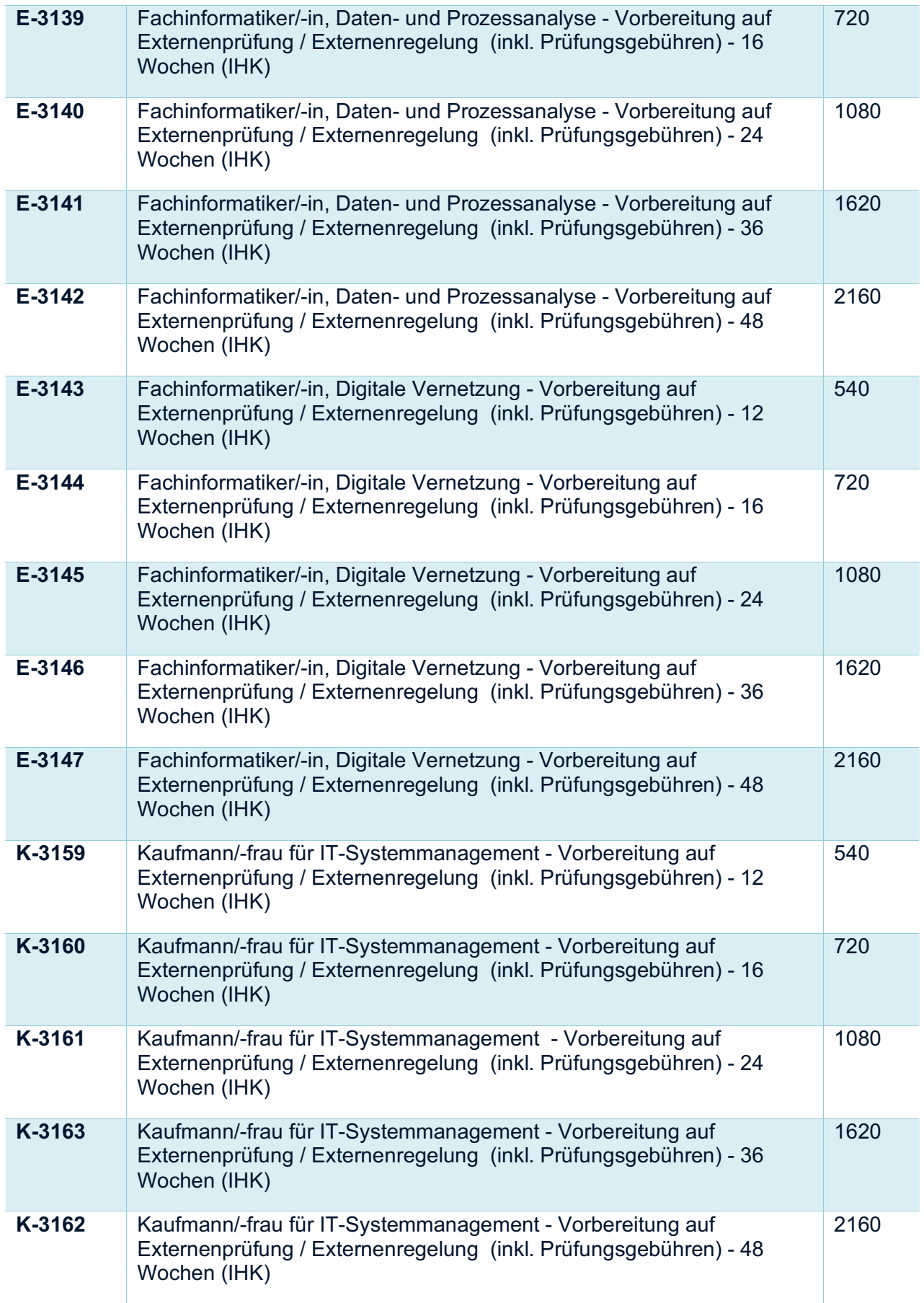

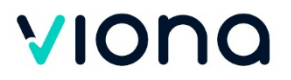

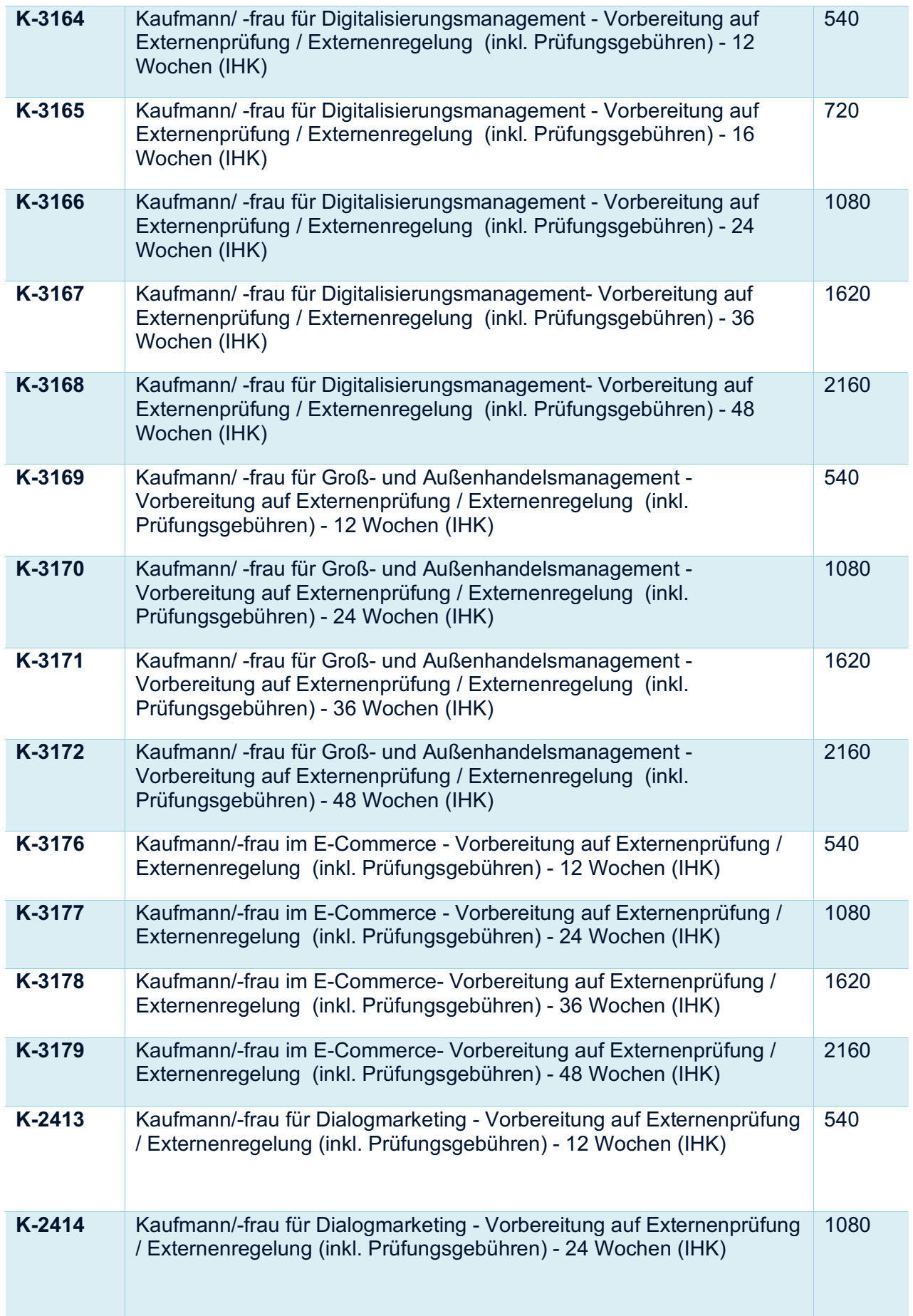

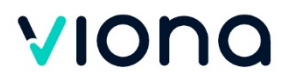

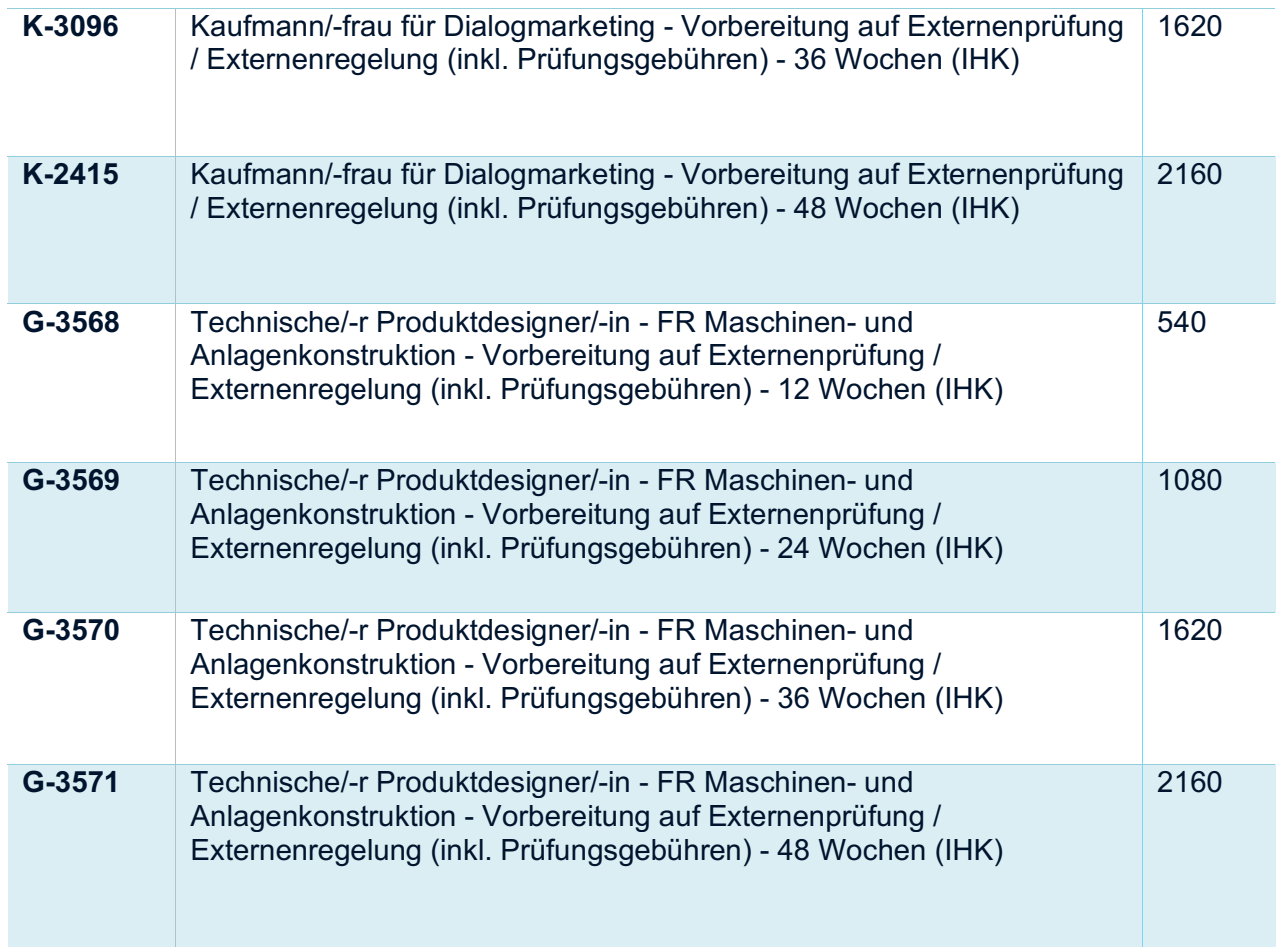

# 25 Umschulungen

### **IT/Grafik**

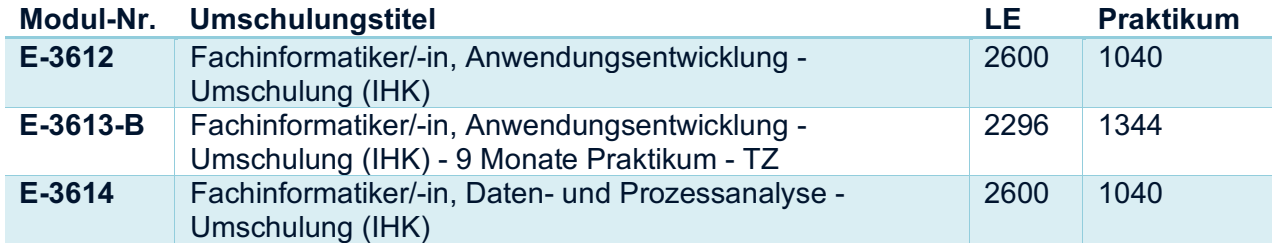

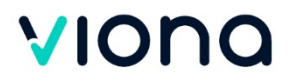

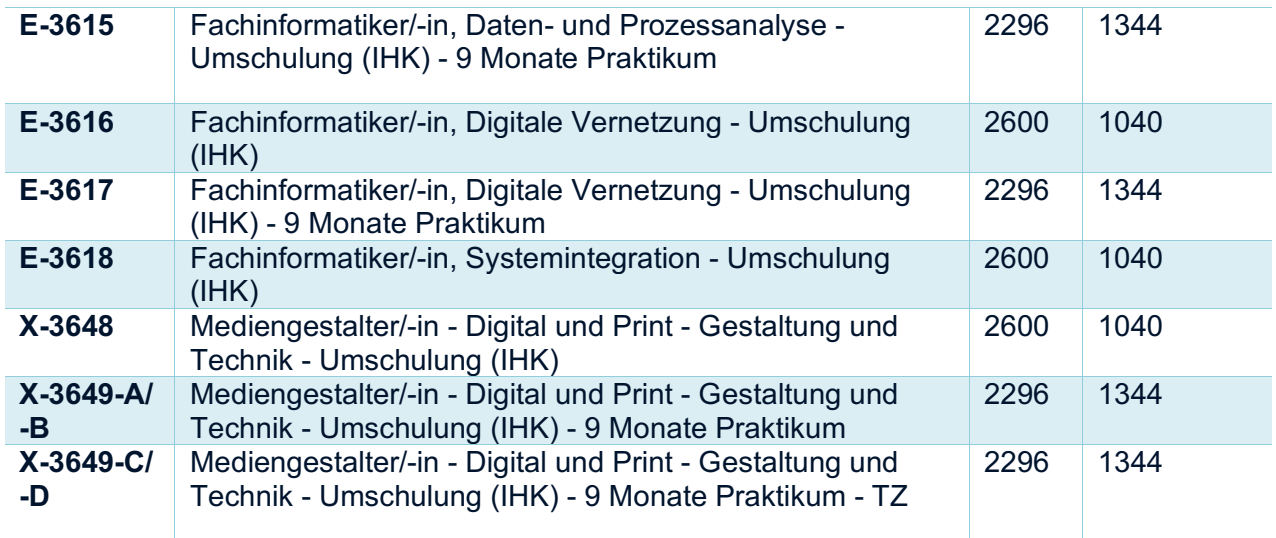

#### **Kaufmännisch**

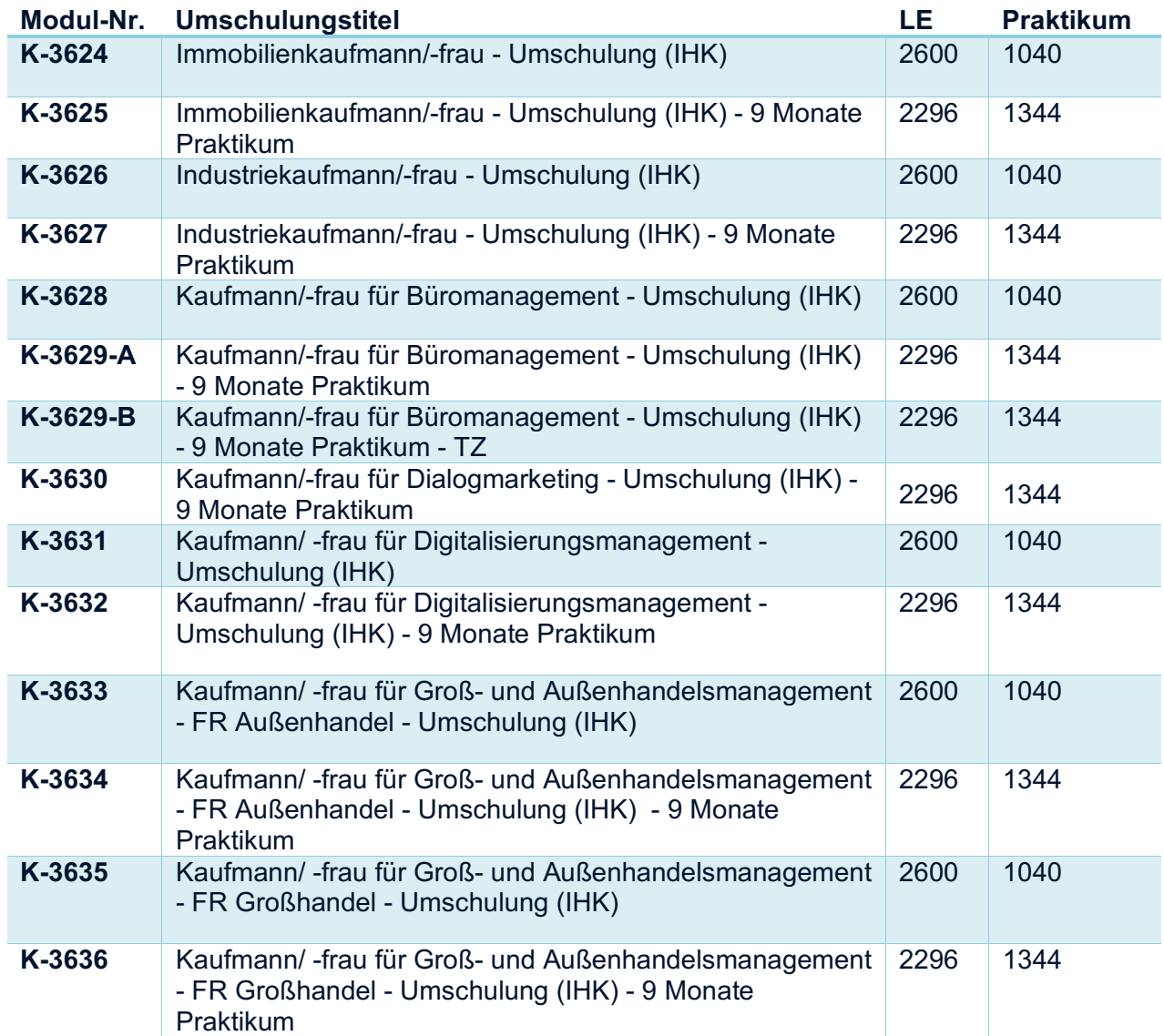

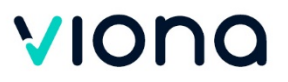

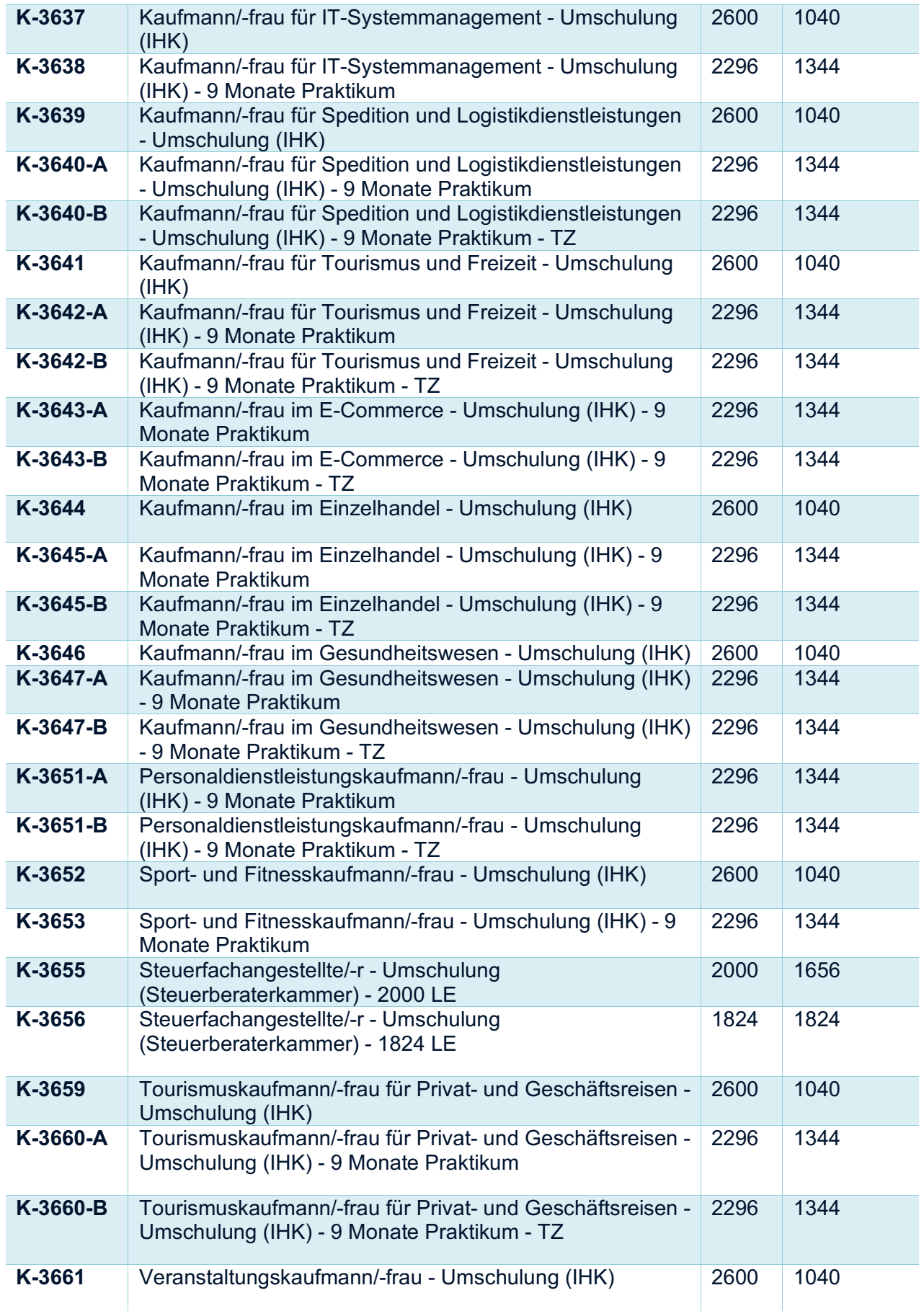

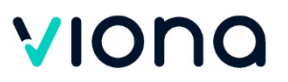

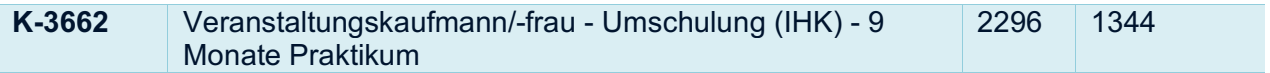

#### **Gewerbliche Berufe**

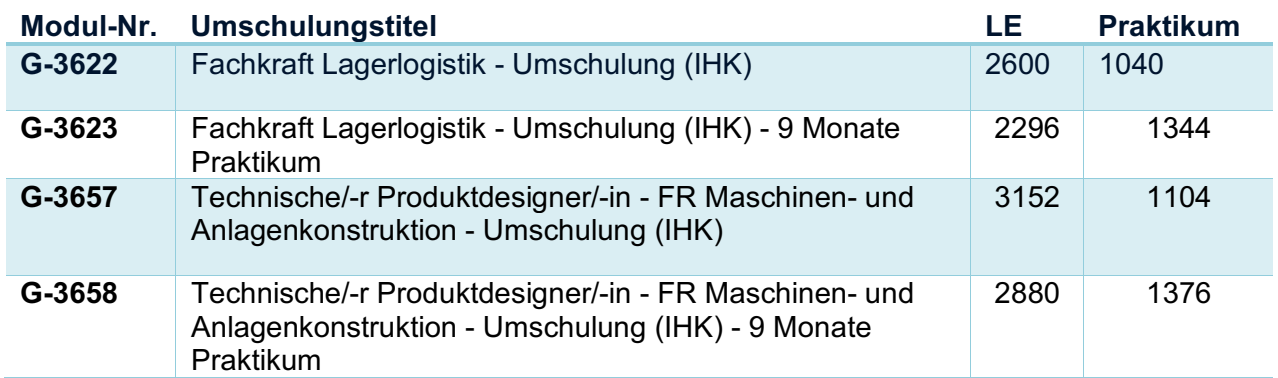

#### **Weitere Berufe**

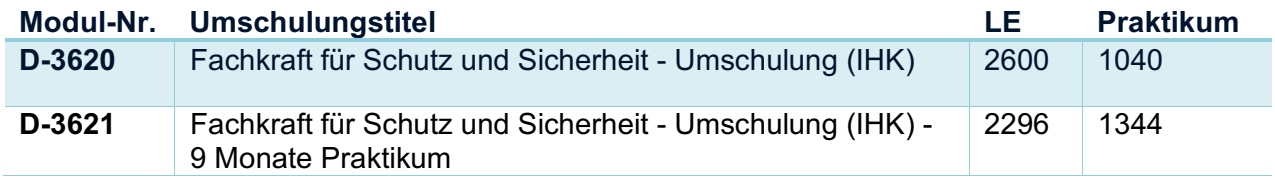

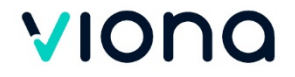

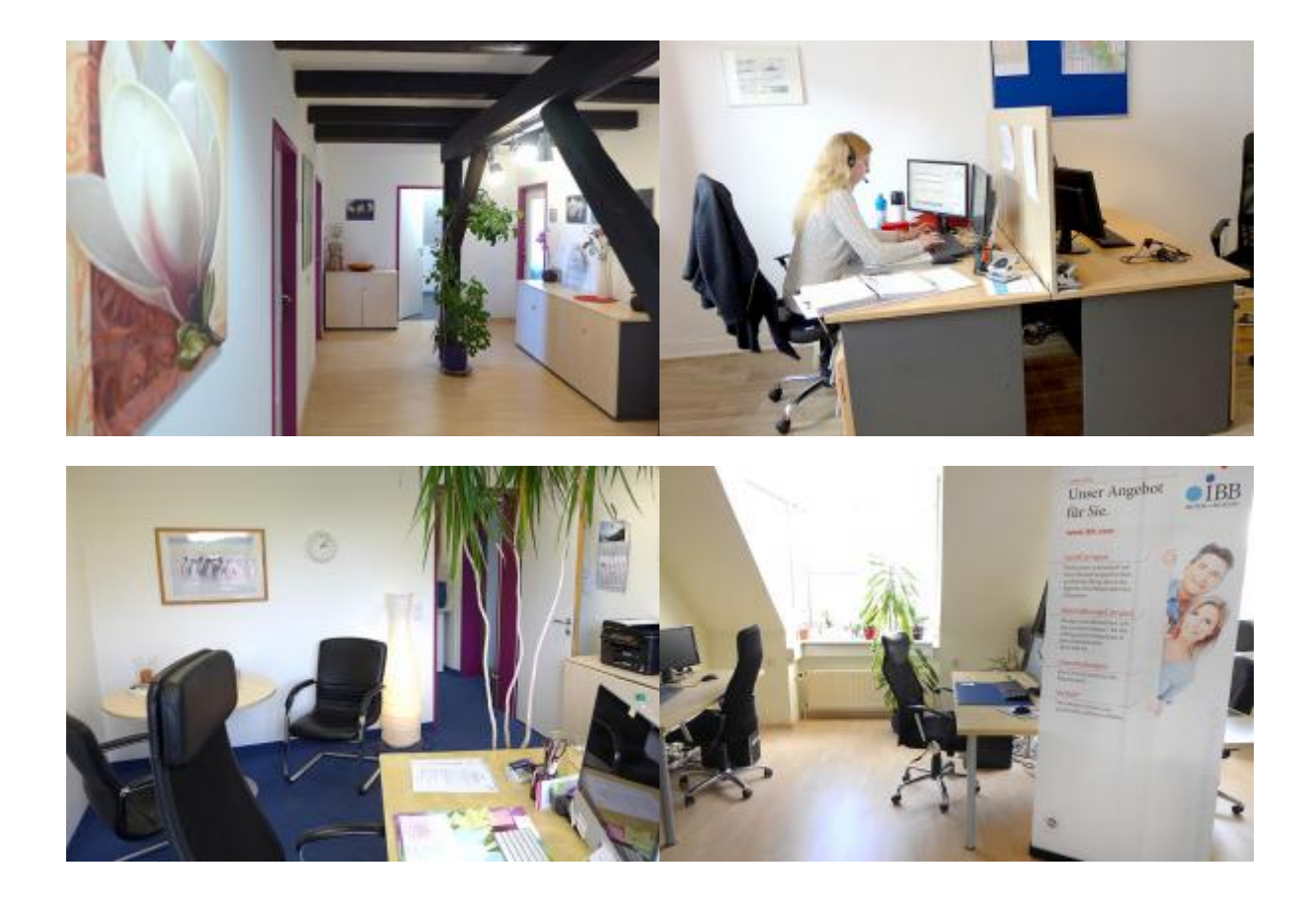

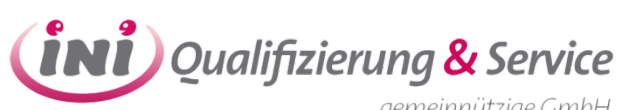

gemeinnützige GmbH

So erreichen Sie uns:

#### **21481 Zentrale Lauenburg**

Reeperbahn 35, Haus1 Tel.: 04153 56 990-50 Fax: 04153 56 990-59 E-Mail: karsten.schuett@ini-quali.de

#### **21879 Niederlassung Mölln**

Wasserkrüger Weg 7 (Praxisklinik) E-Mail: susan.schalm@ini-quali.de

#### **21502 Niederlassung Geesthacht**

Auf dem Heinrichshof 6 E-Mail: stephanie.loewe@ini-quali.de

#### **Firmenkontakte**

E-Mail: karsten.schuett@ini-quali.de

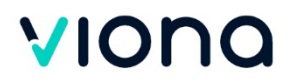